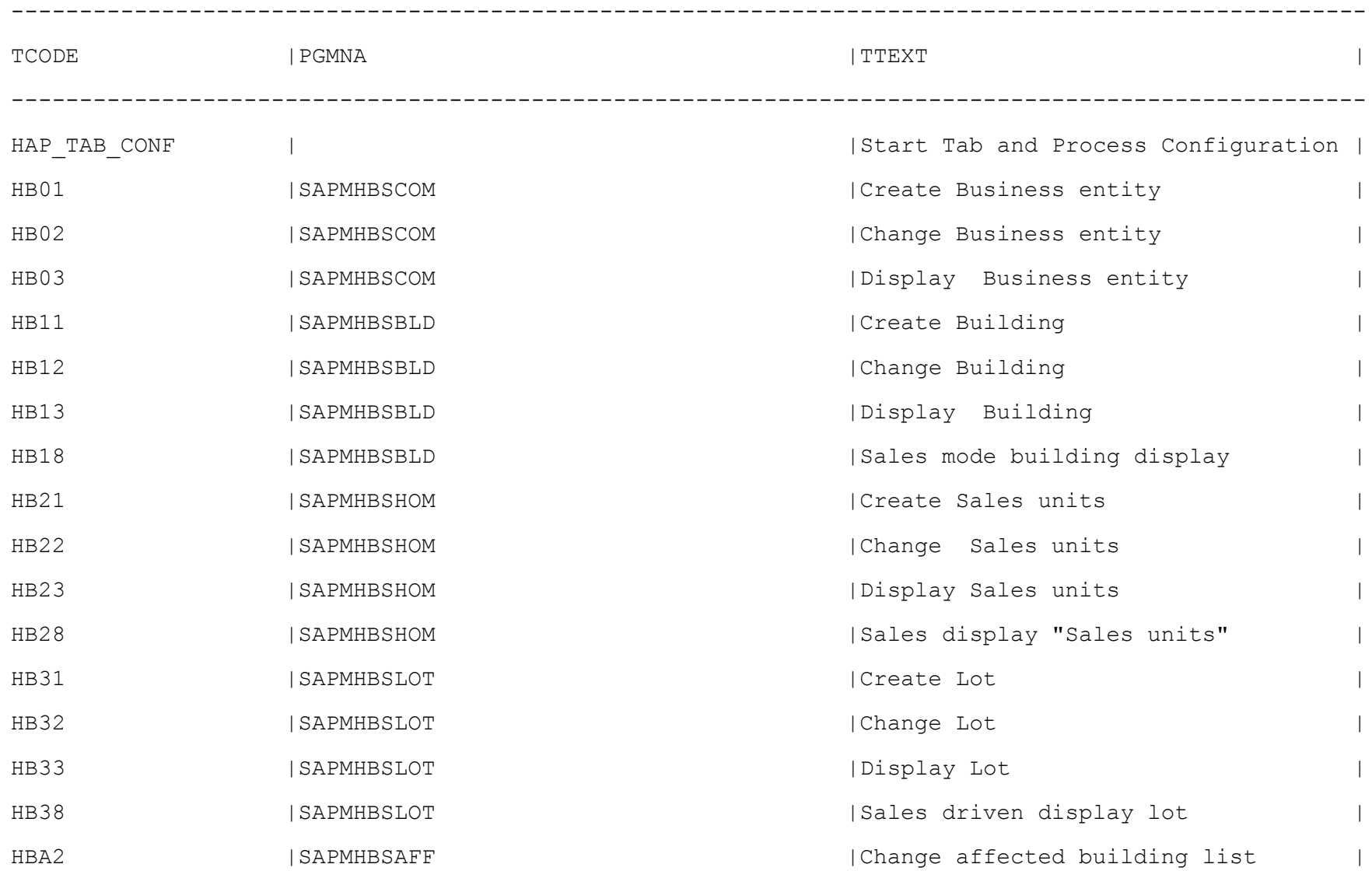

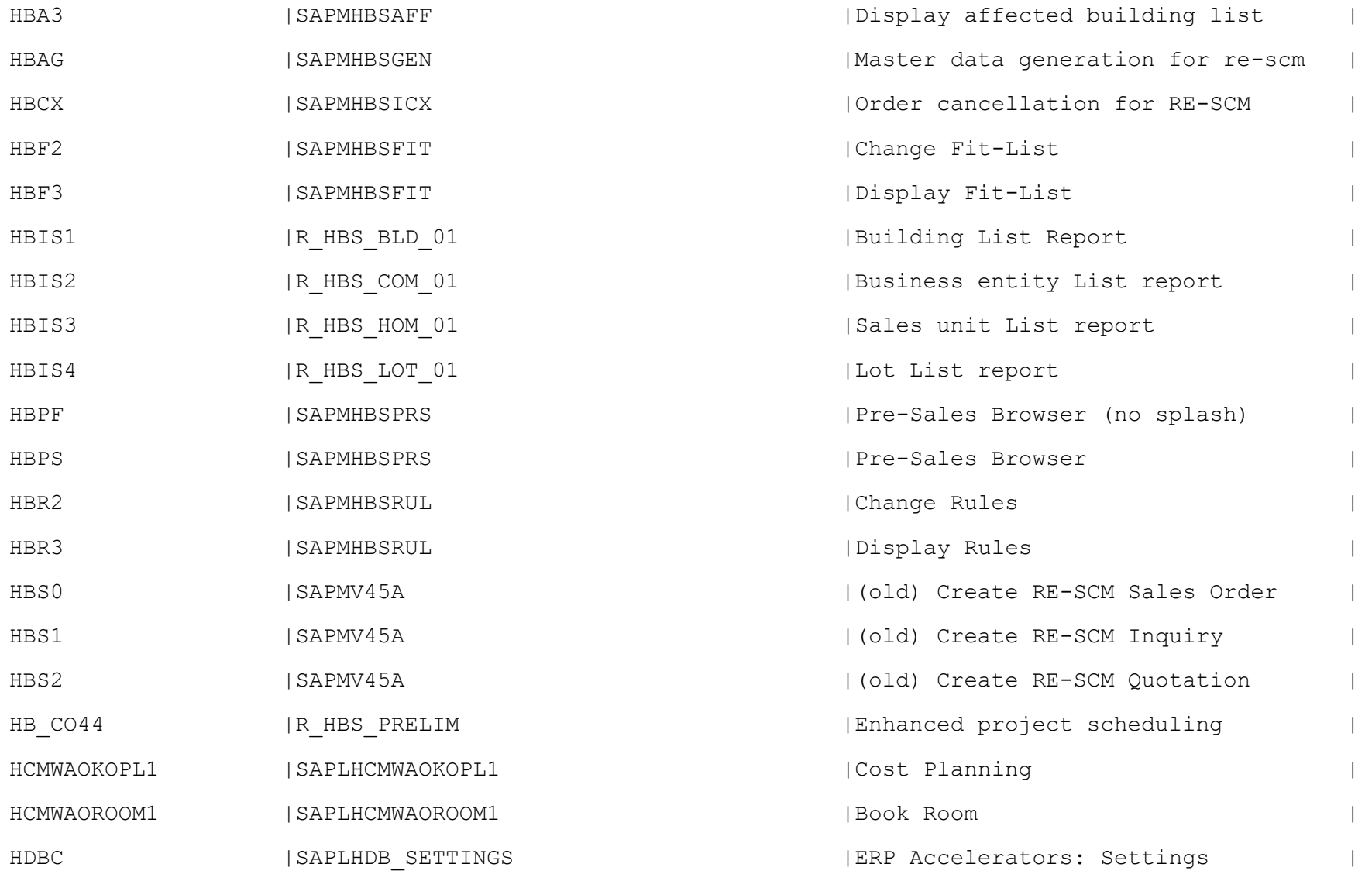

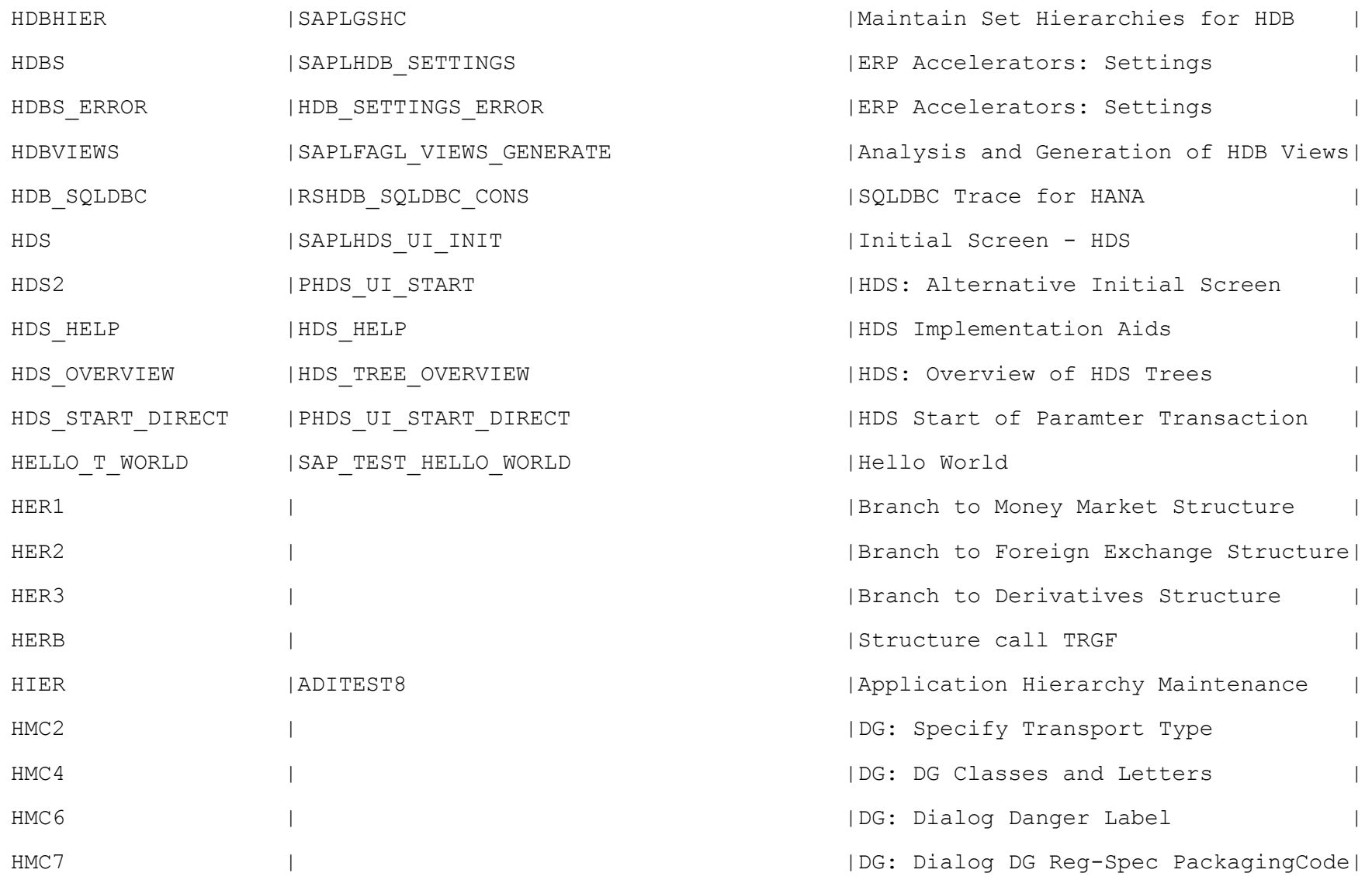

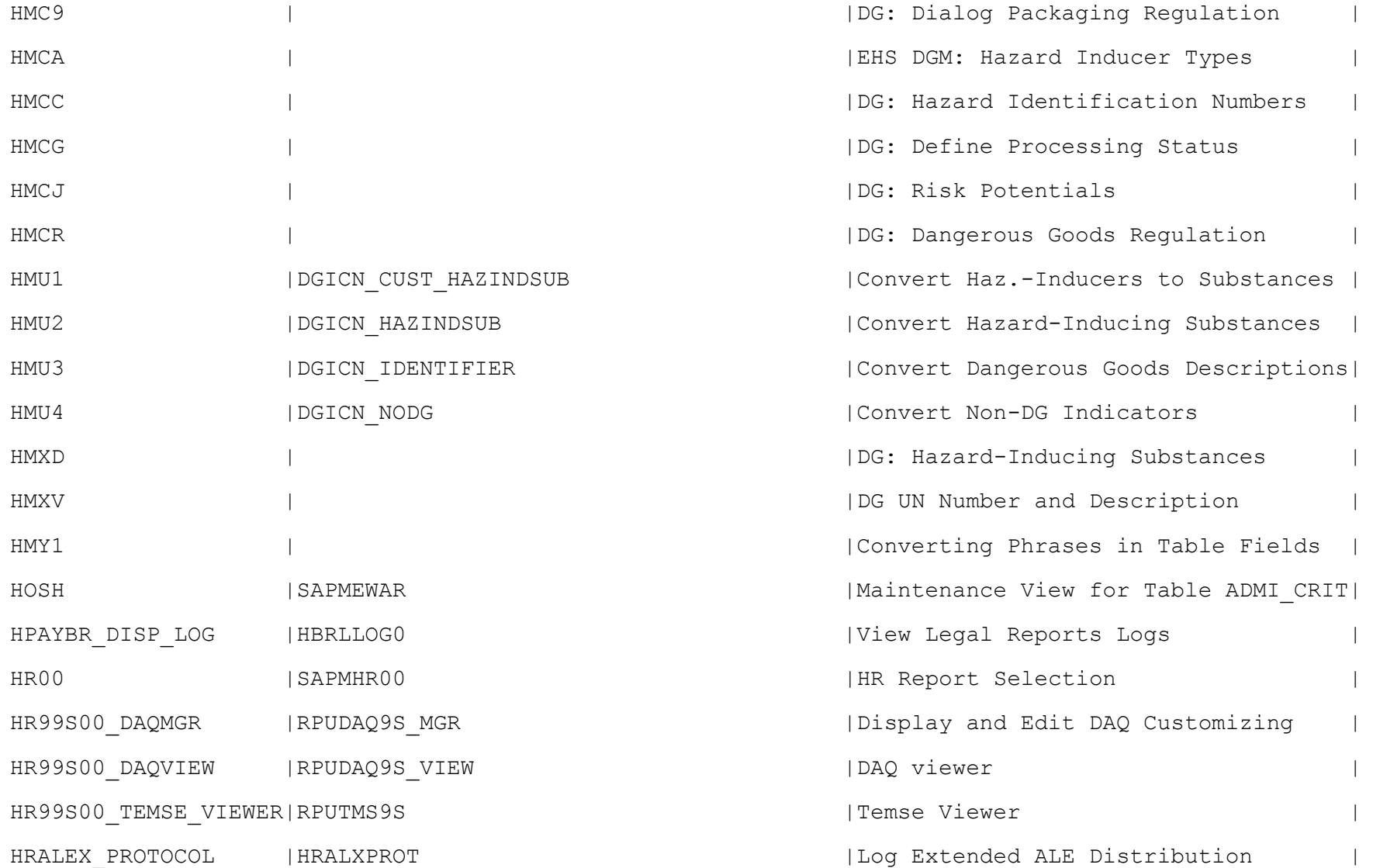

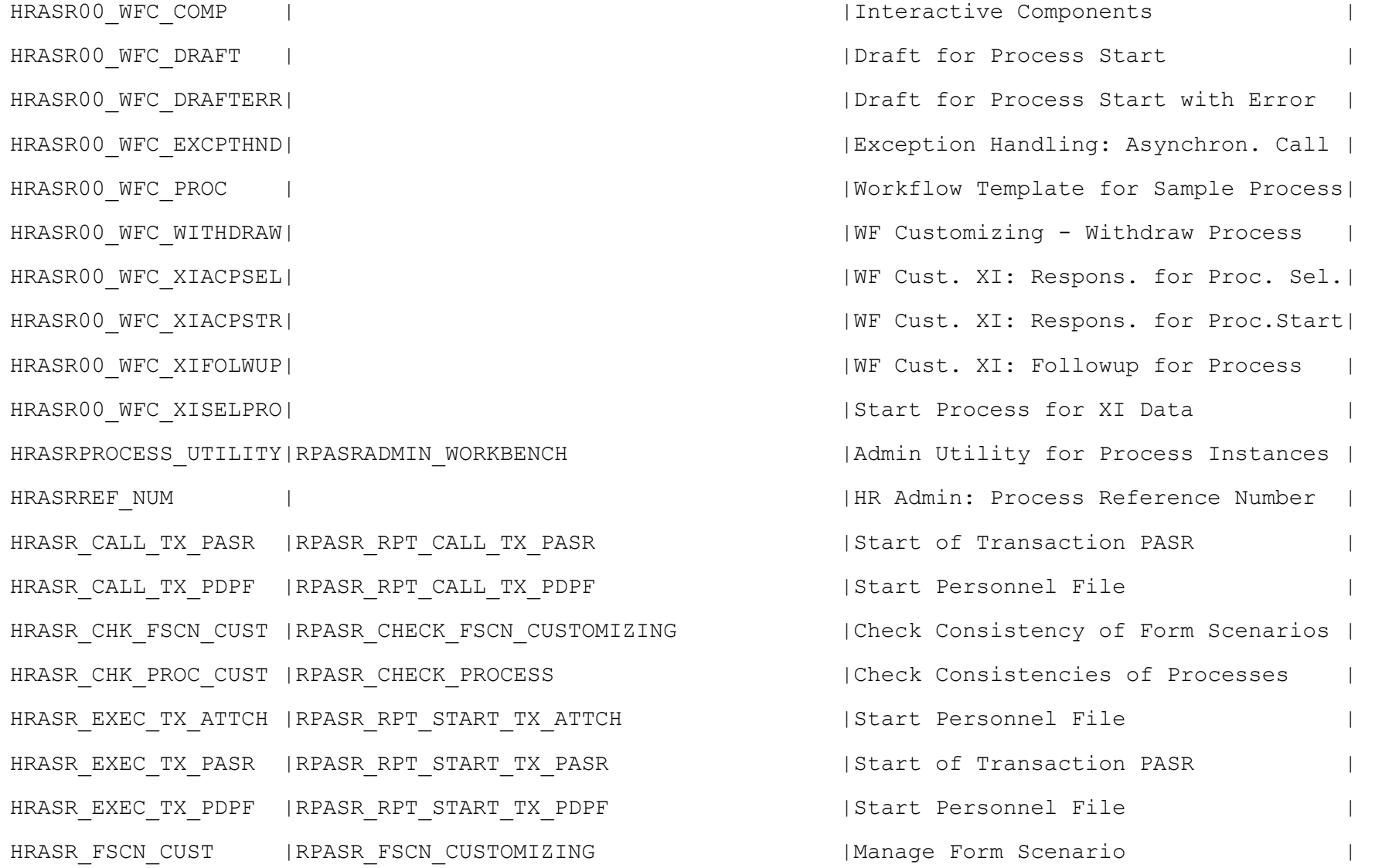

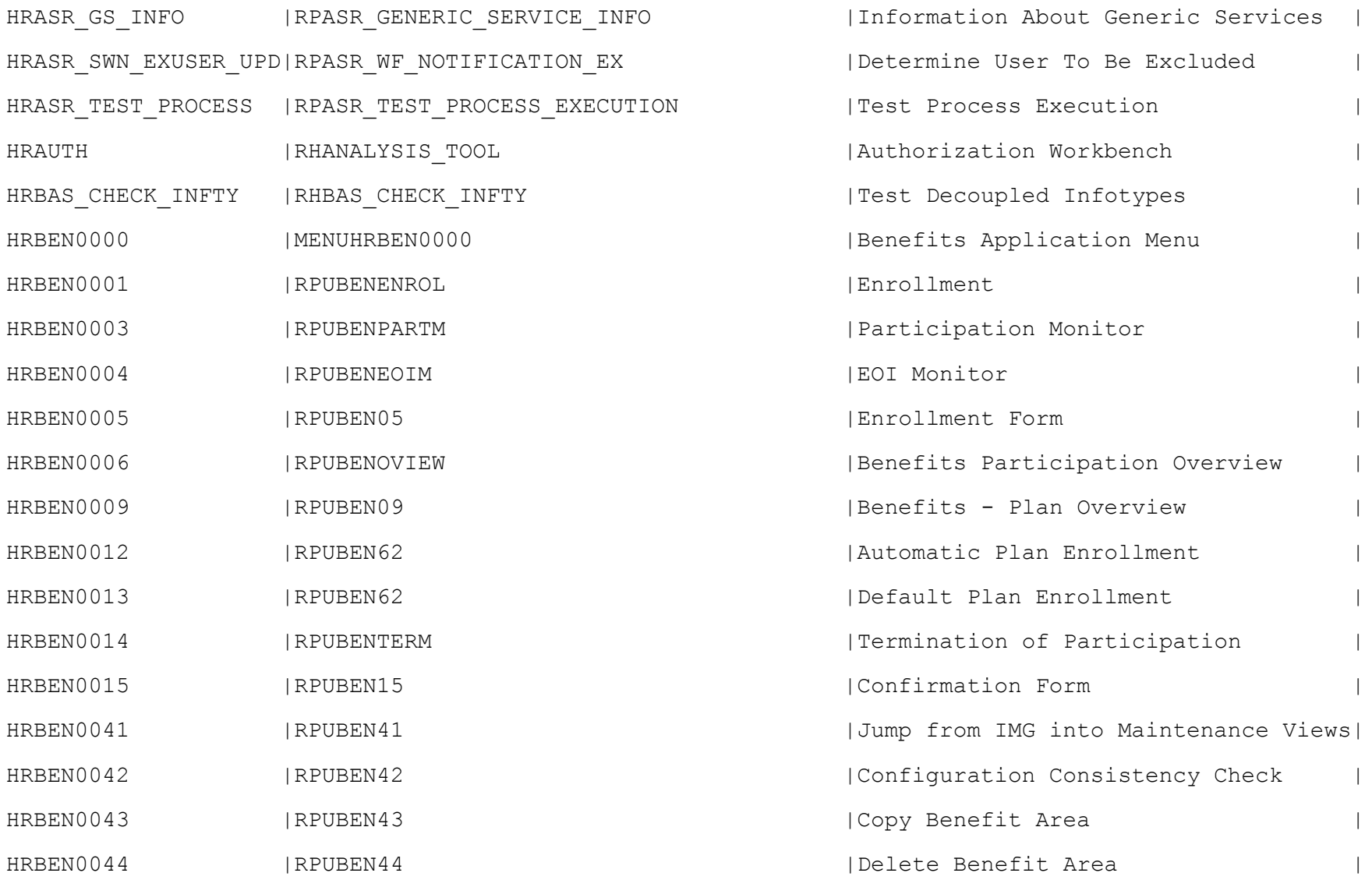

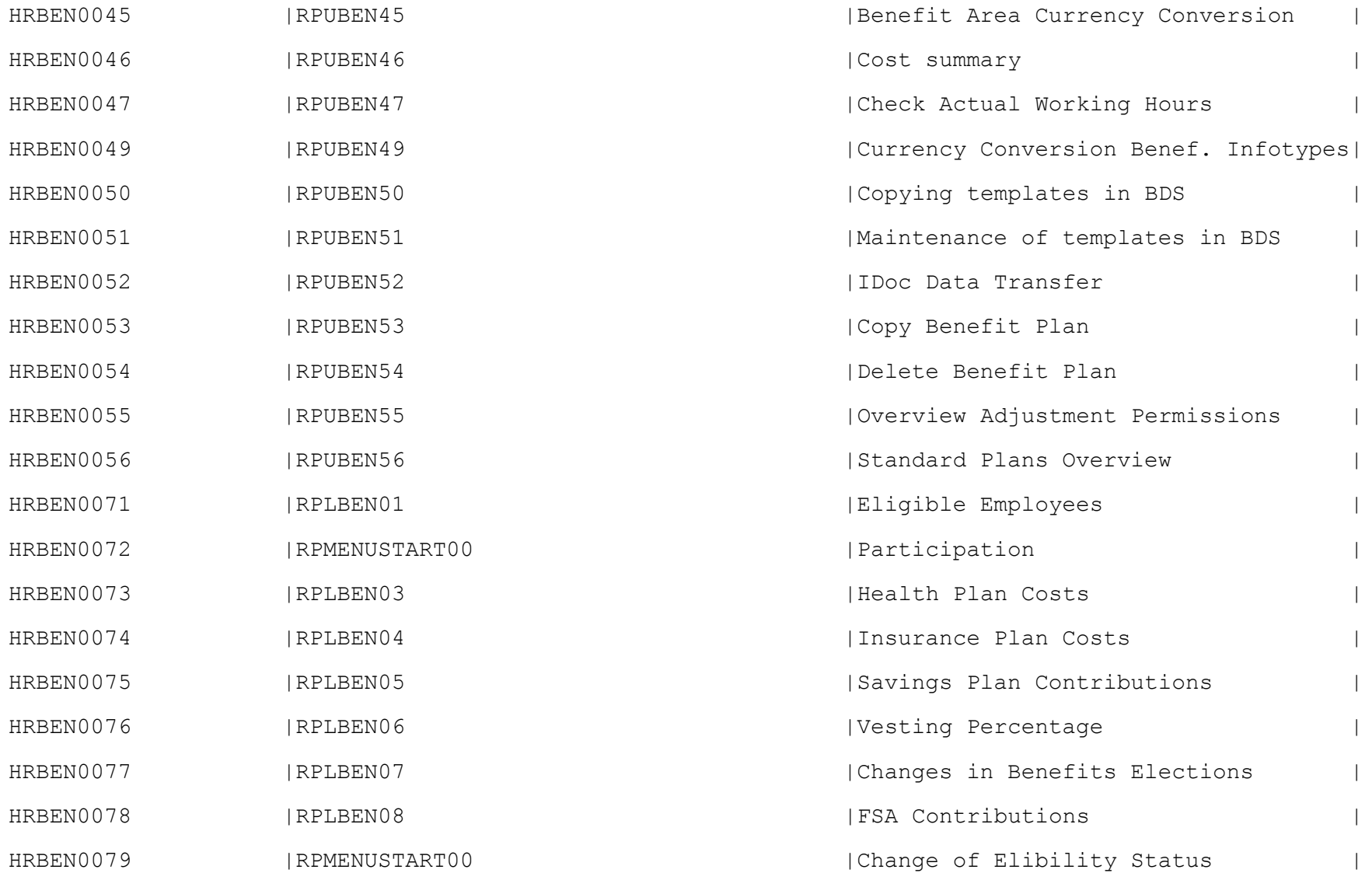

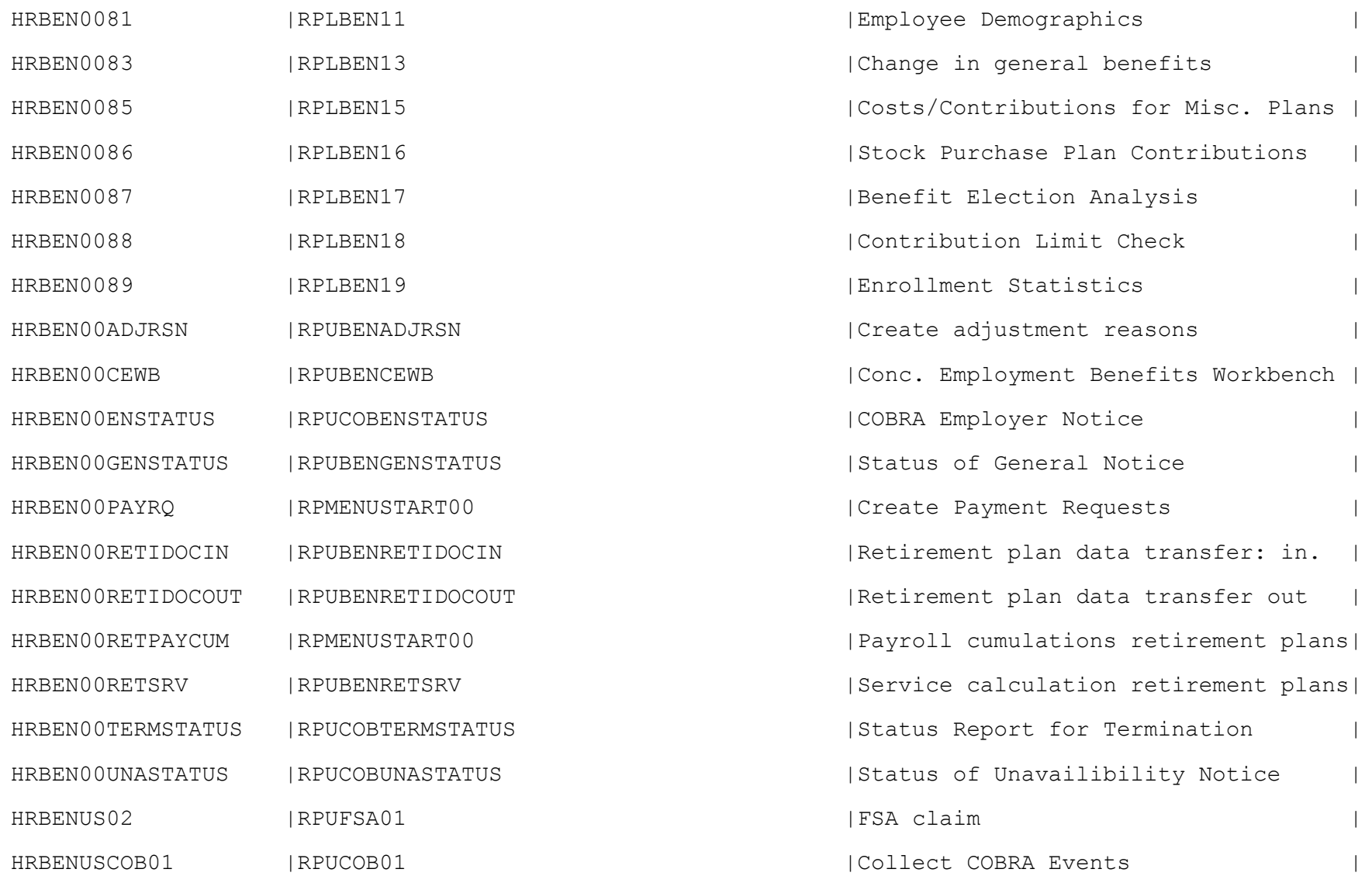

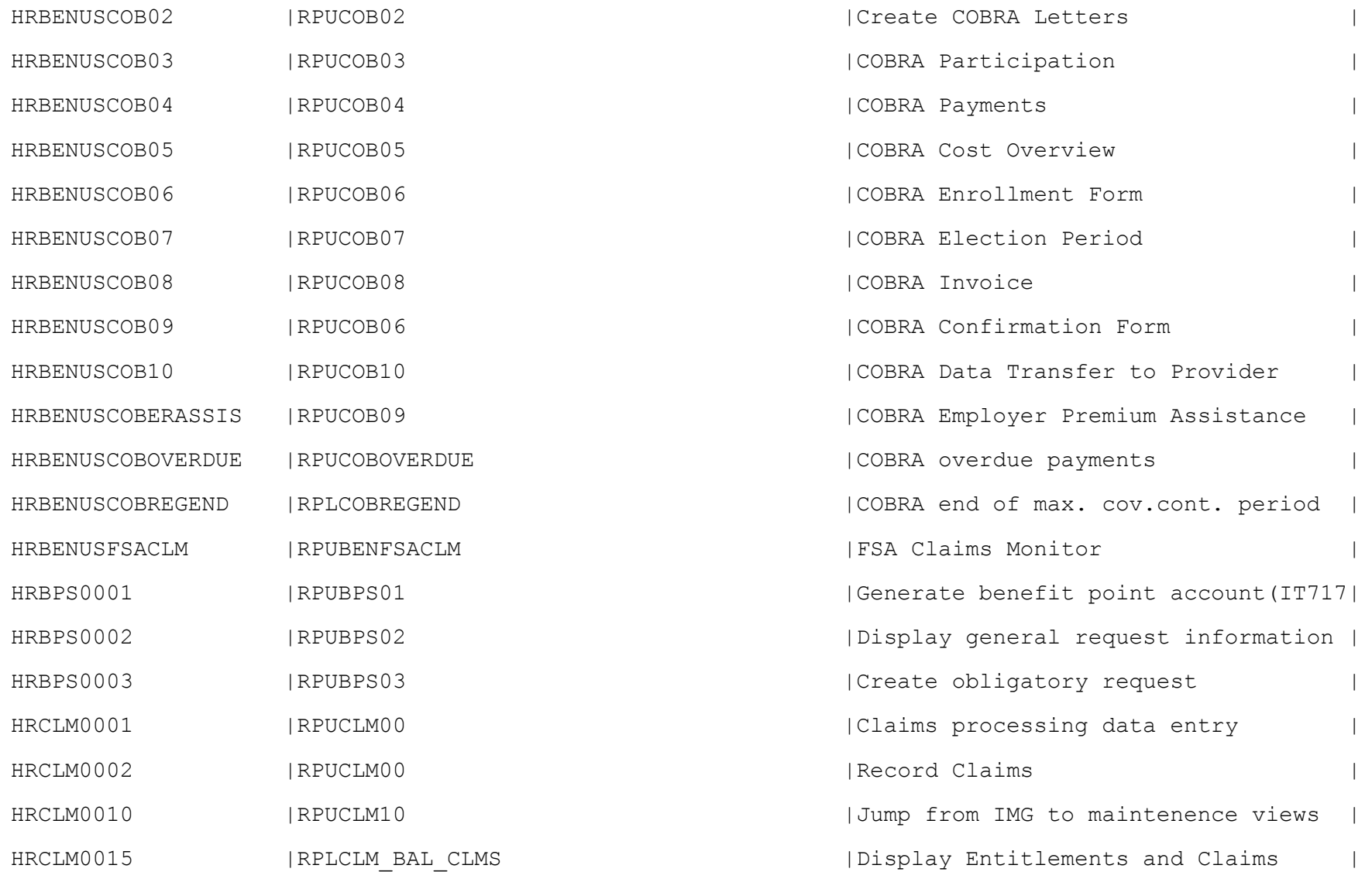

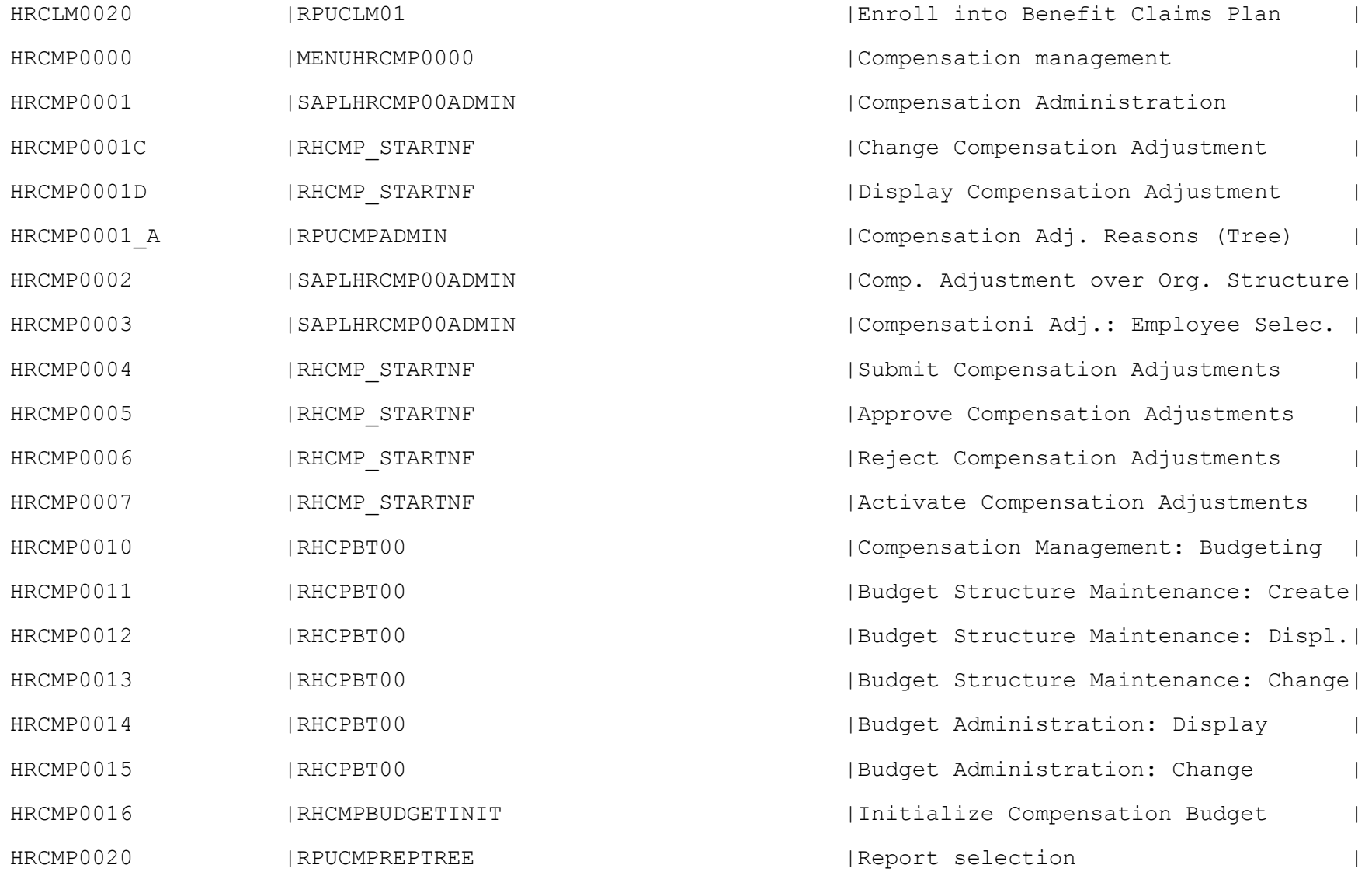

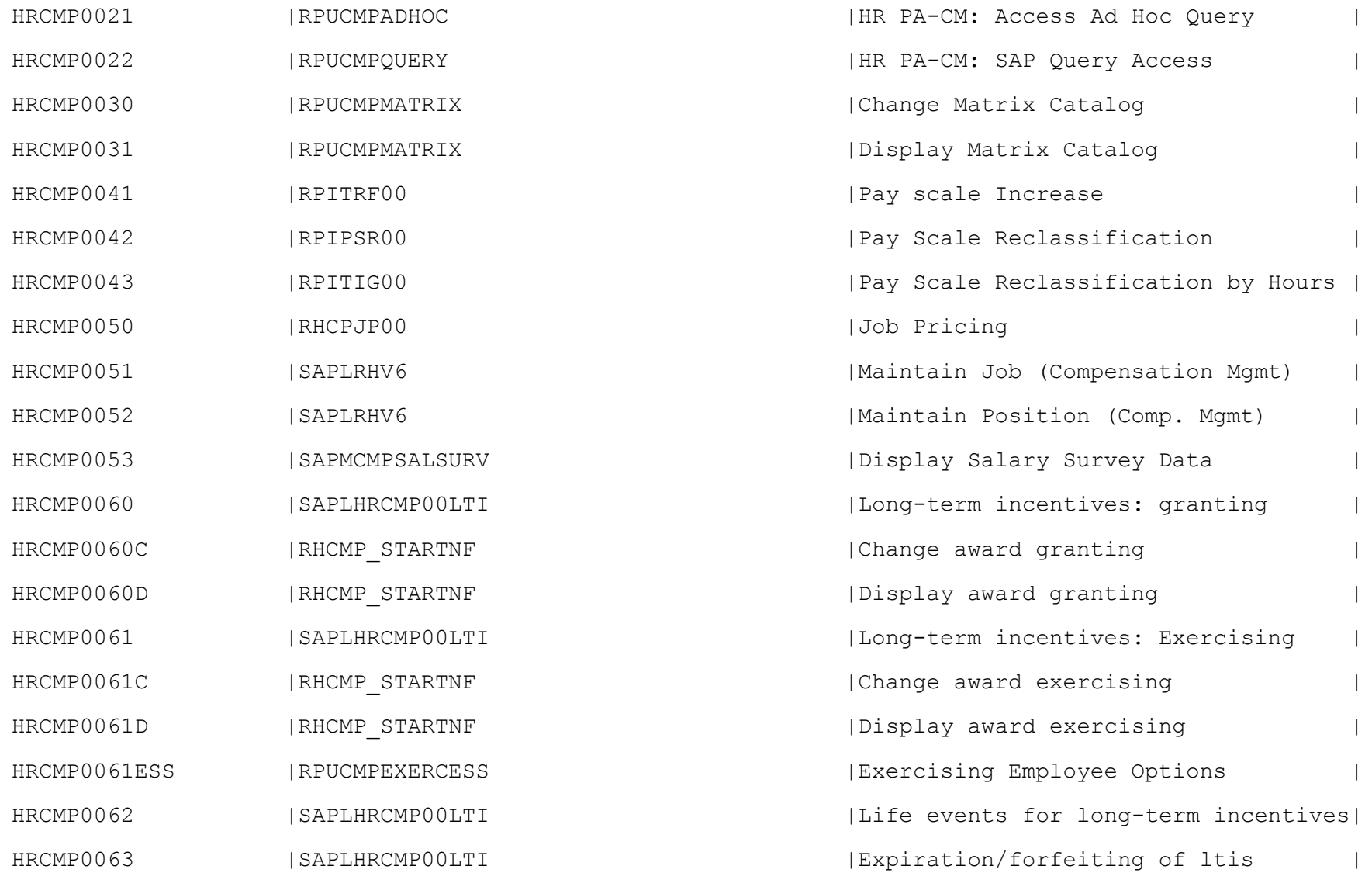

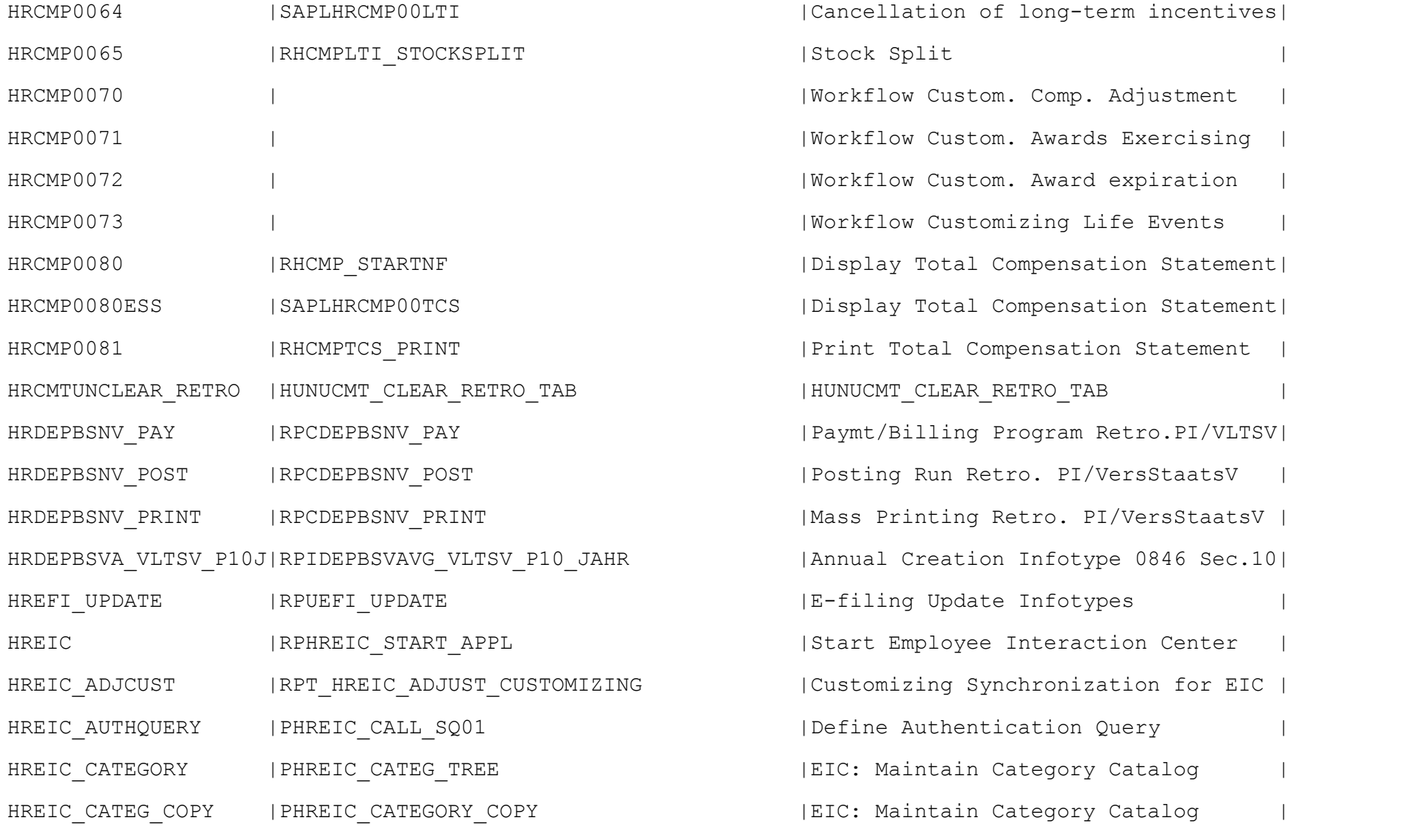

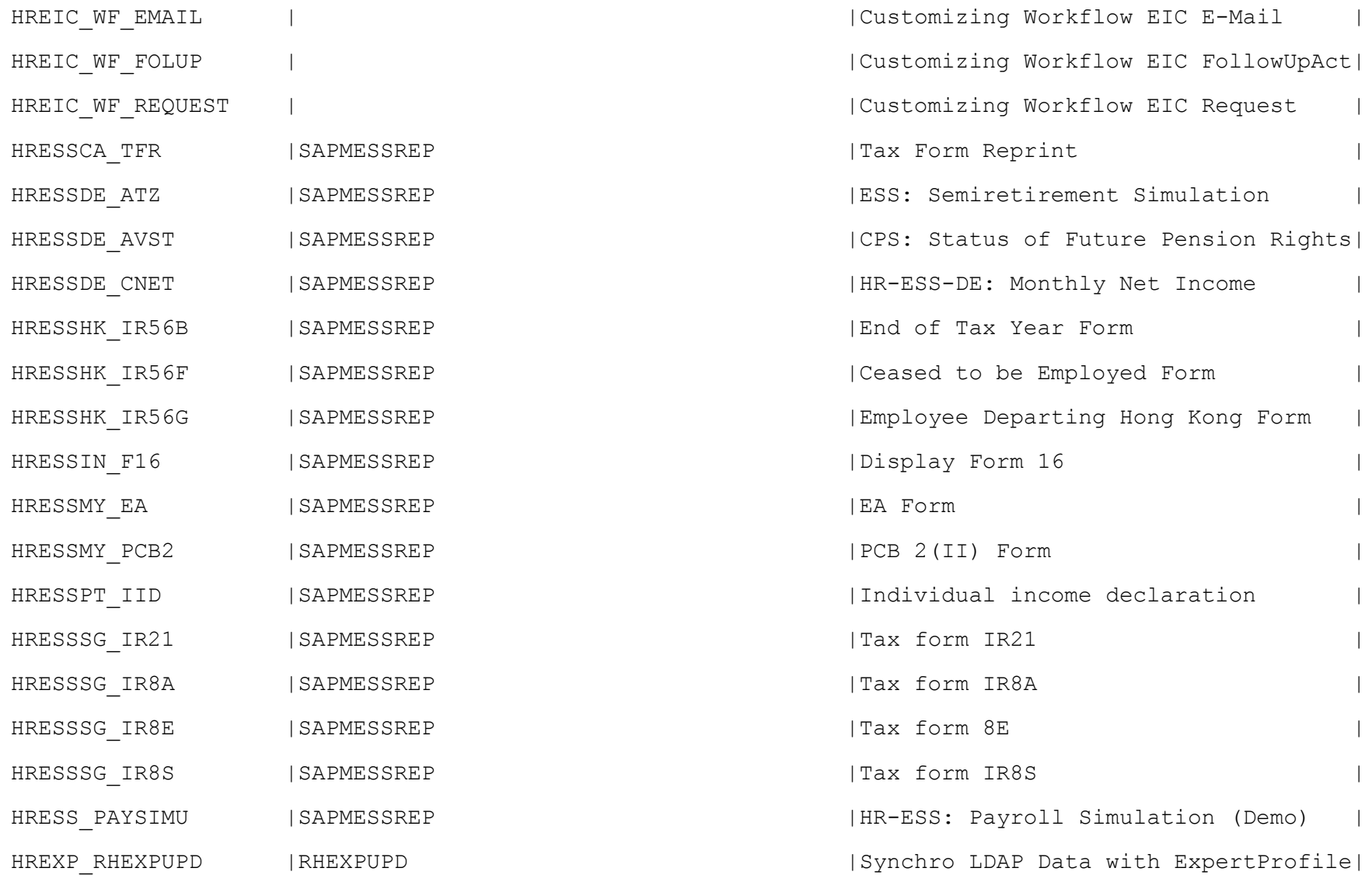

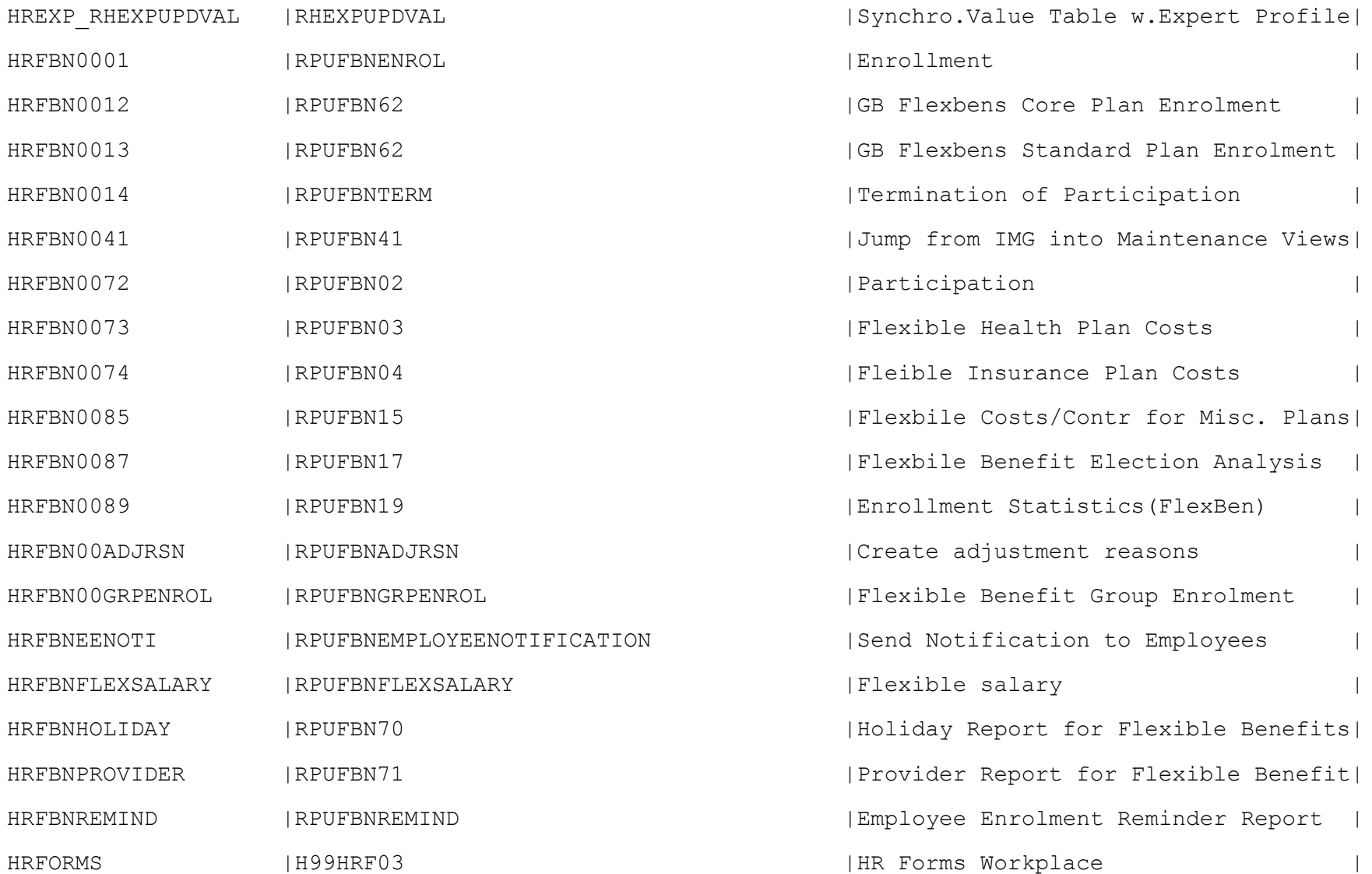

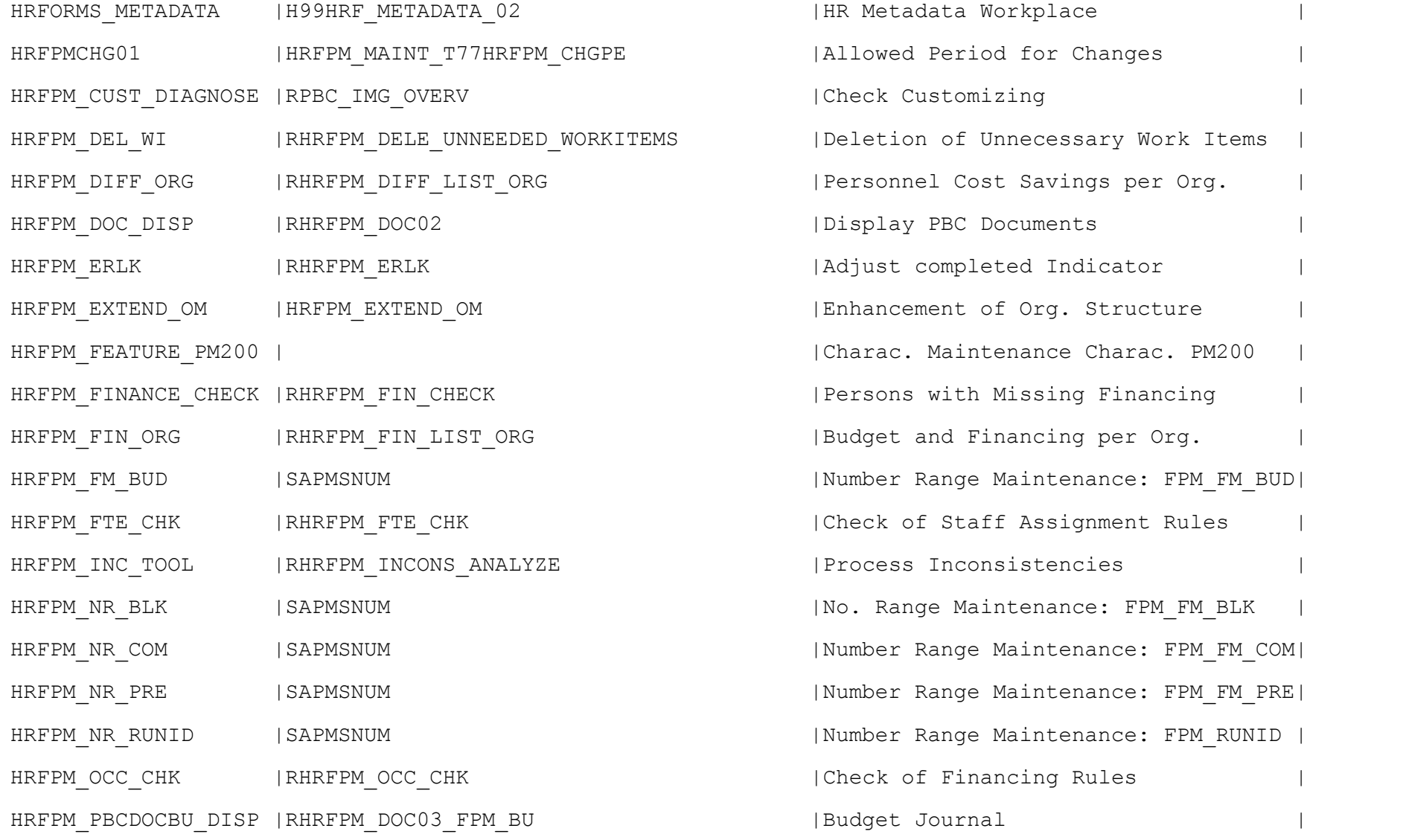

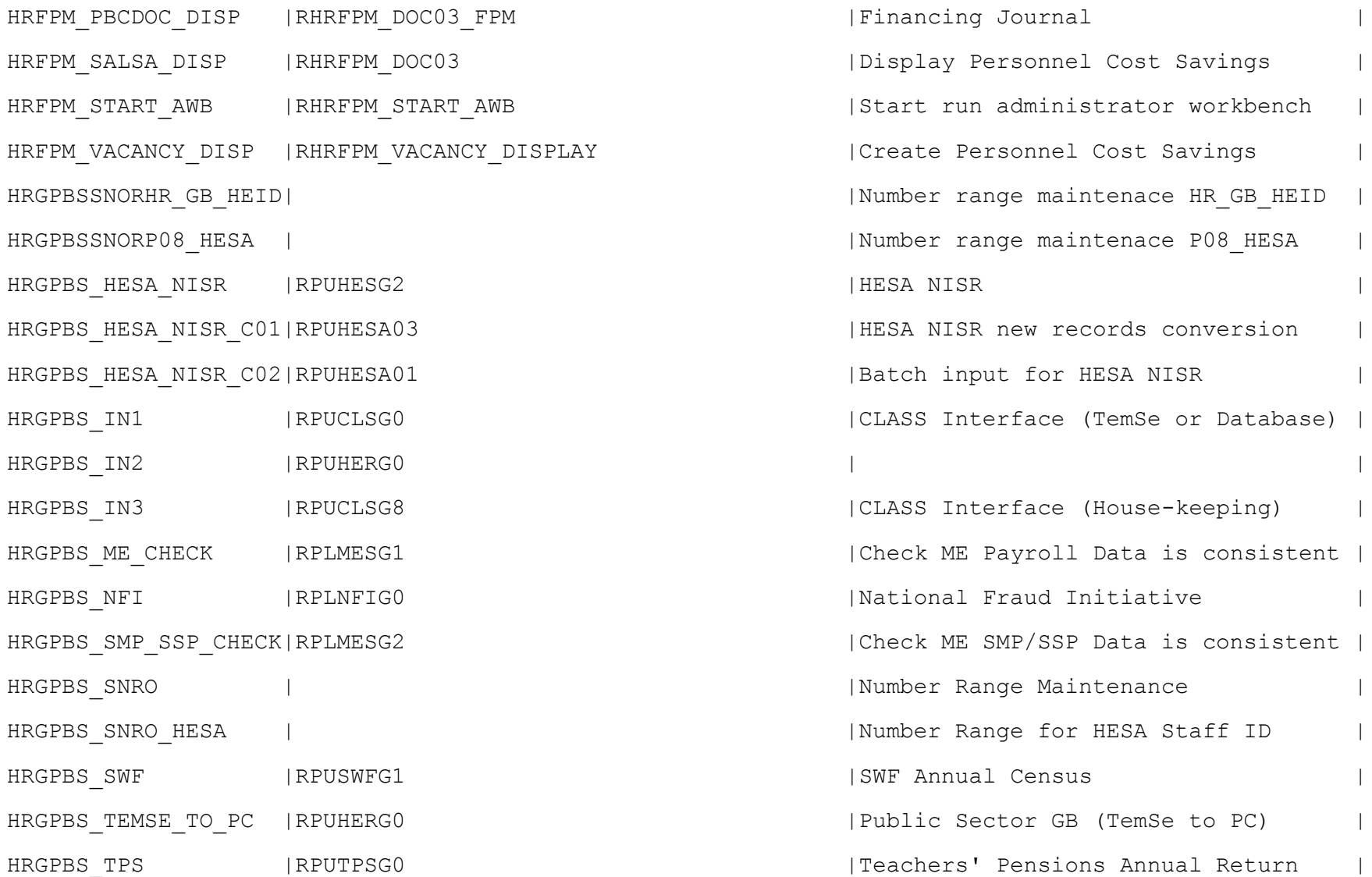

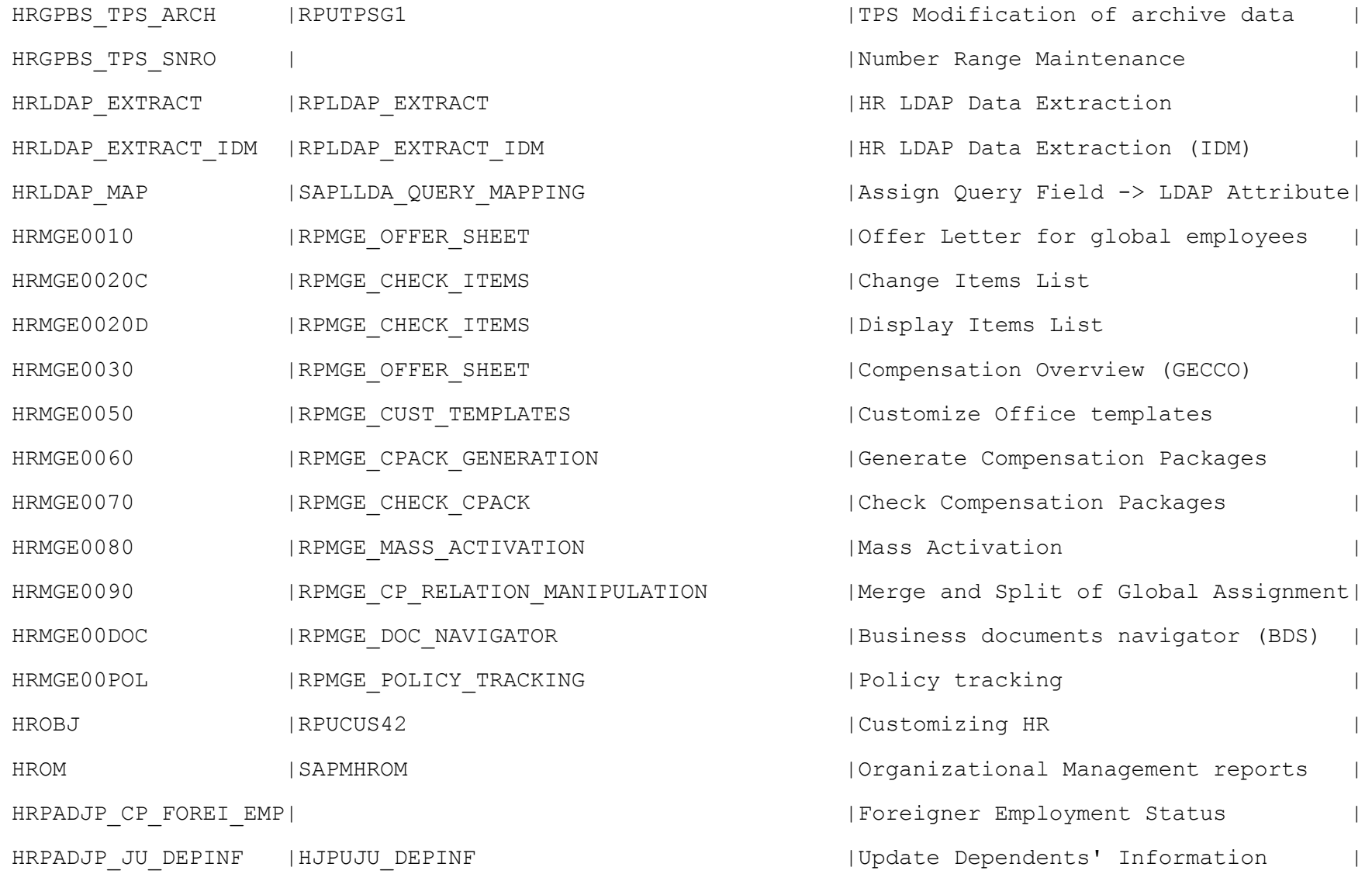

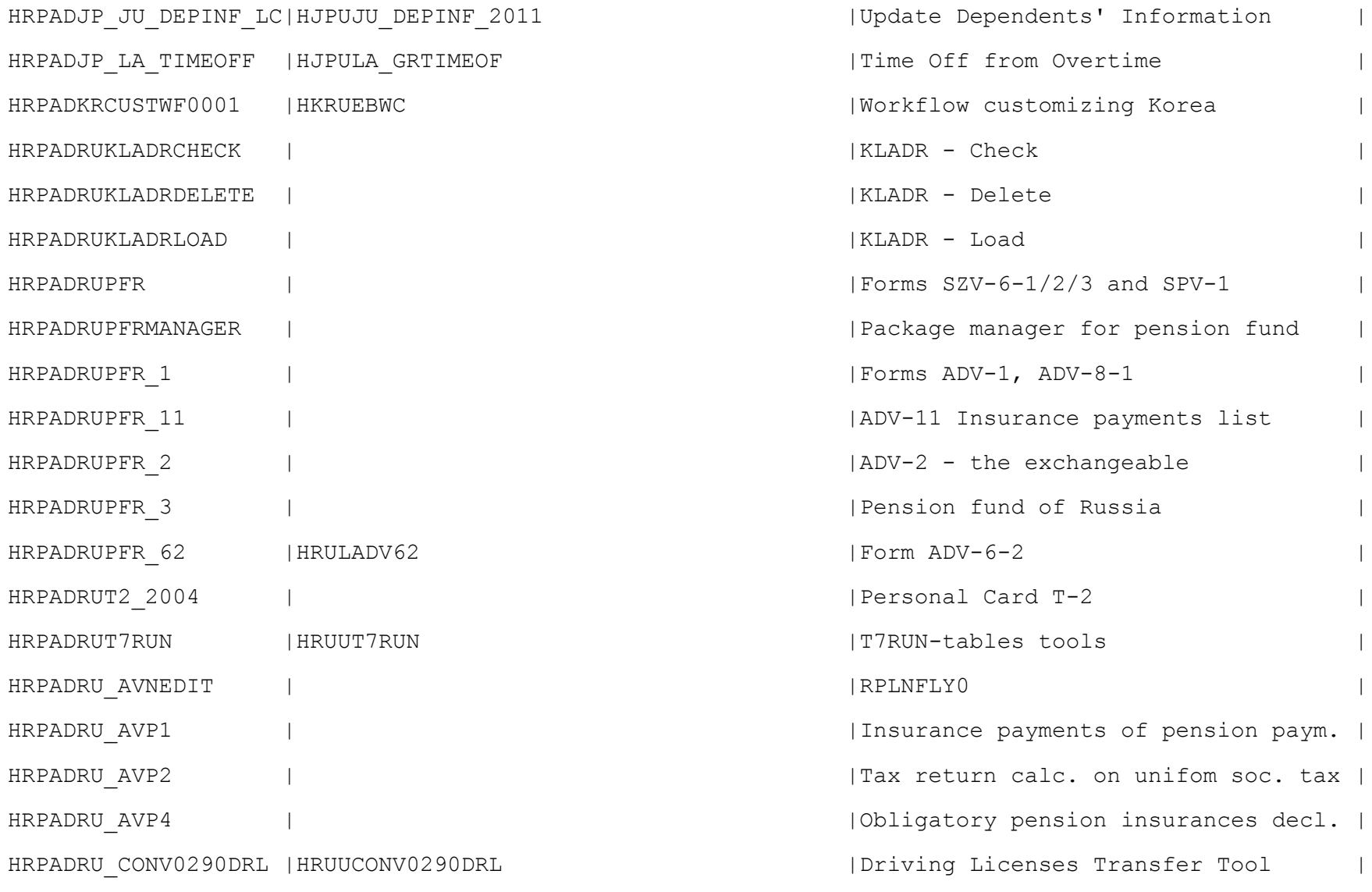

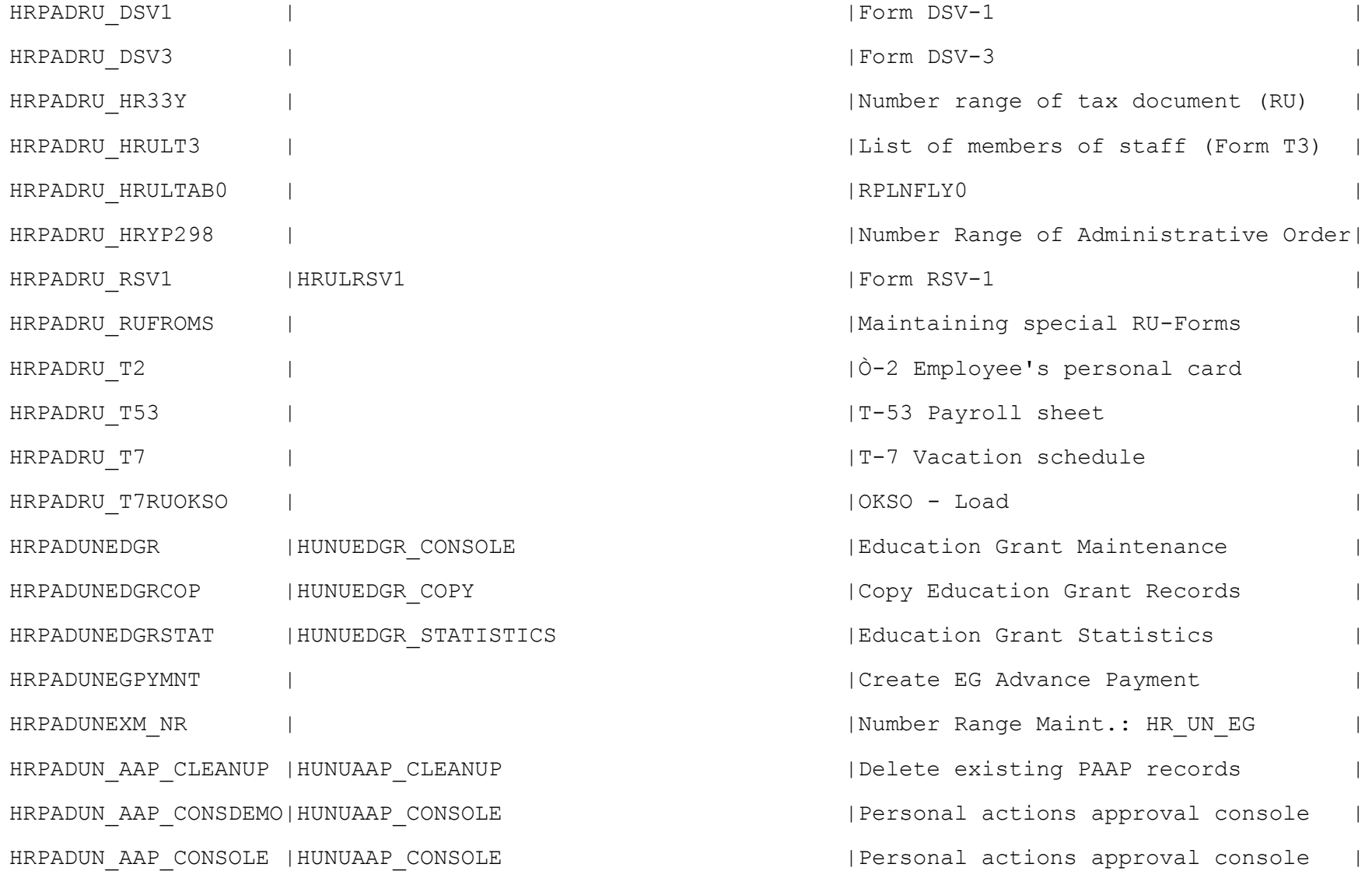

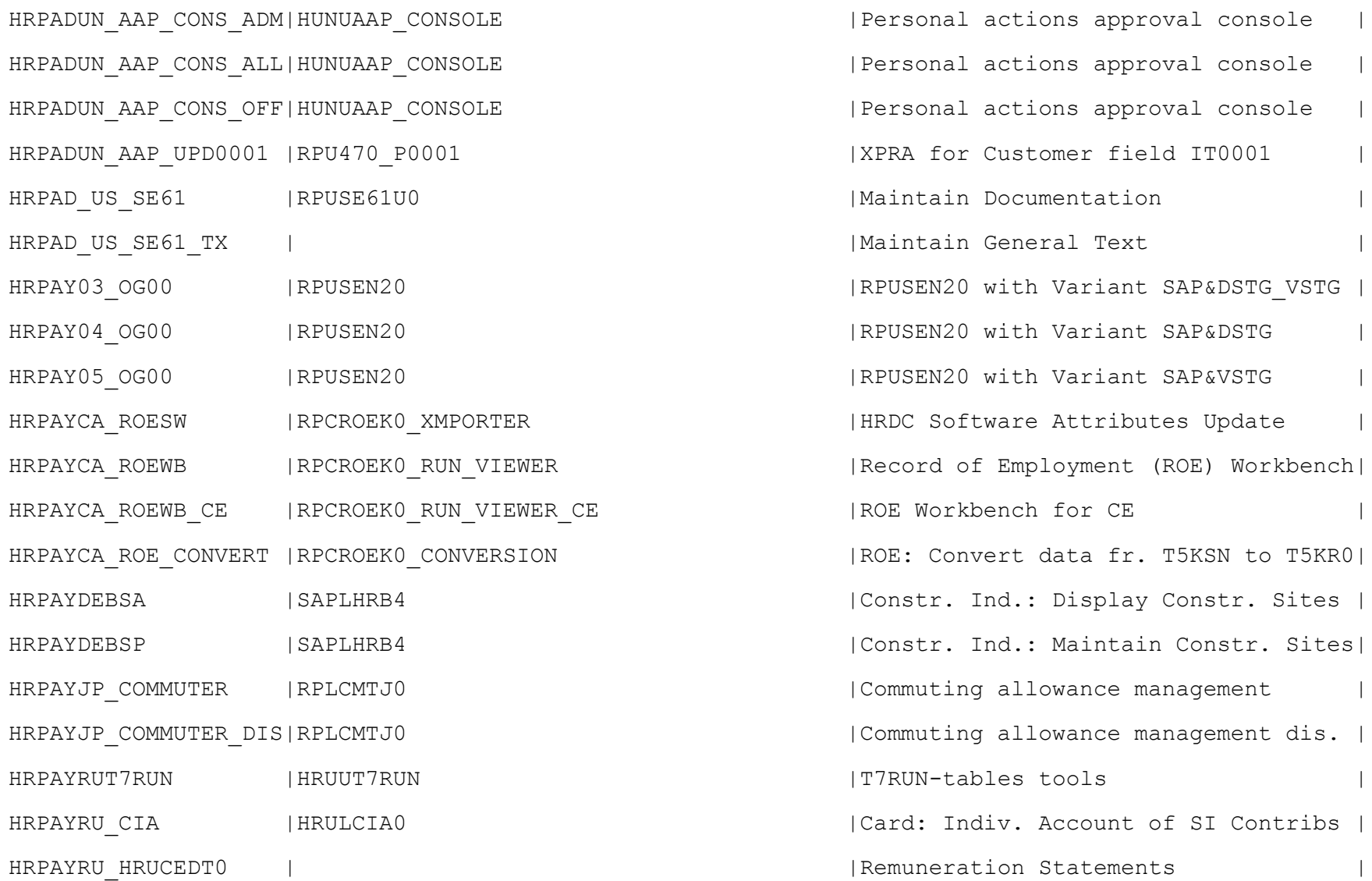

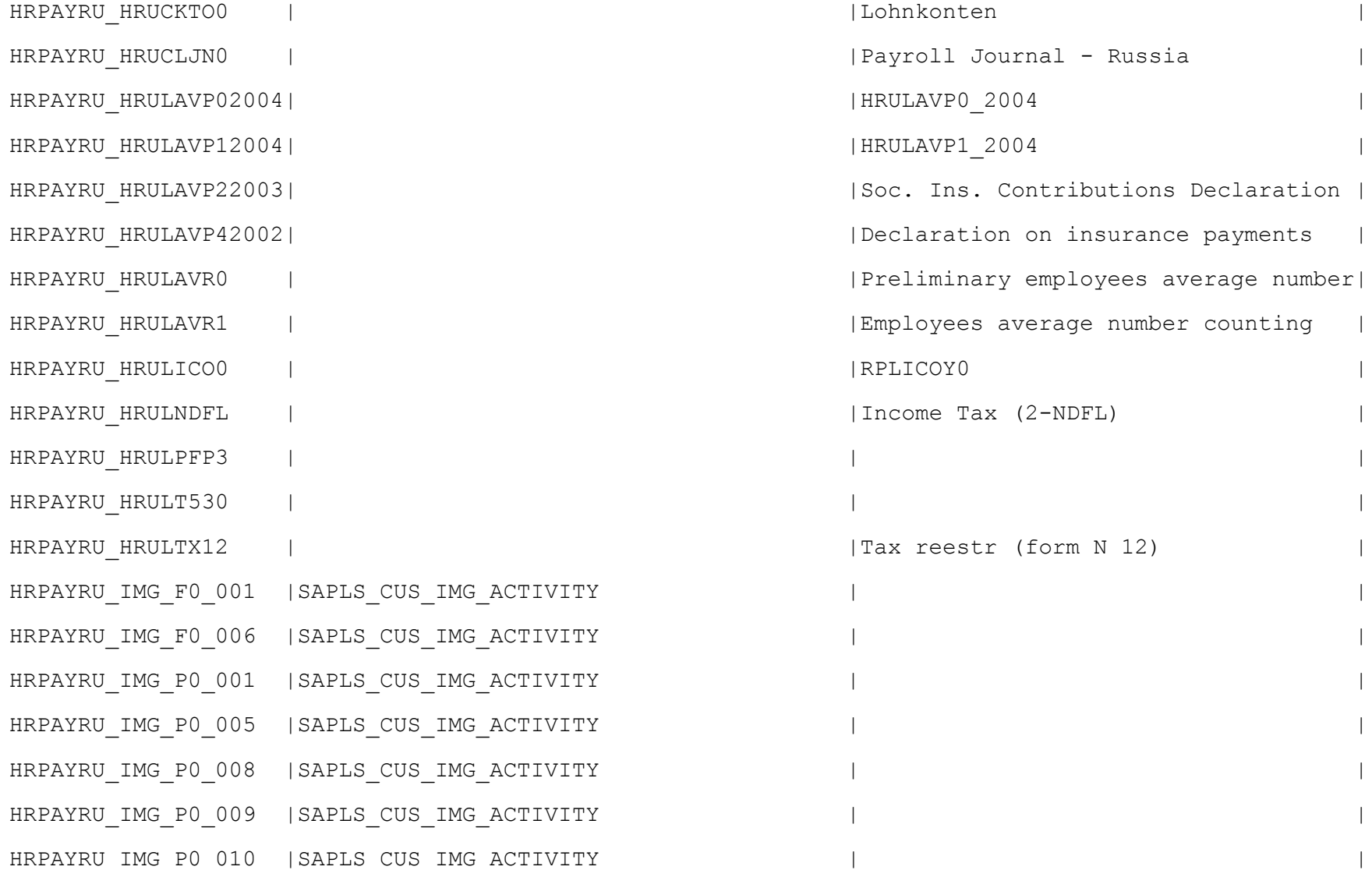

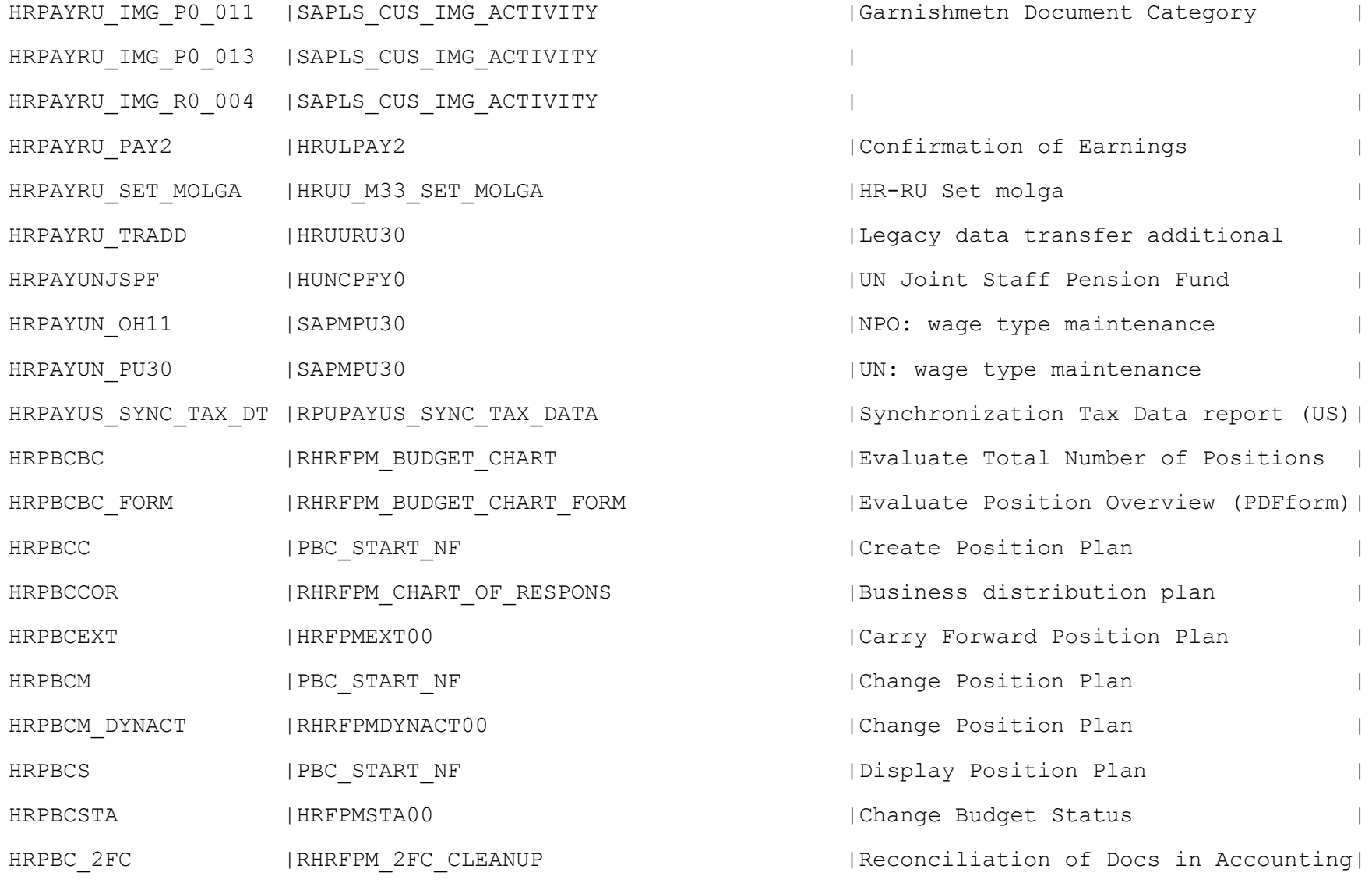

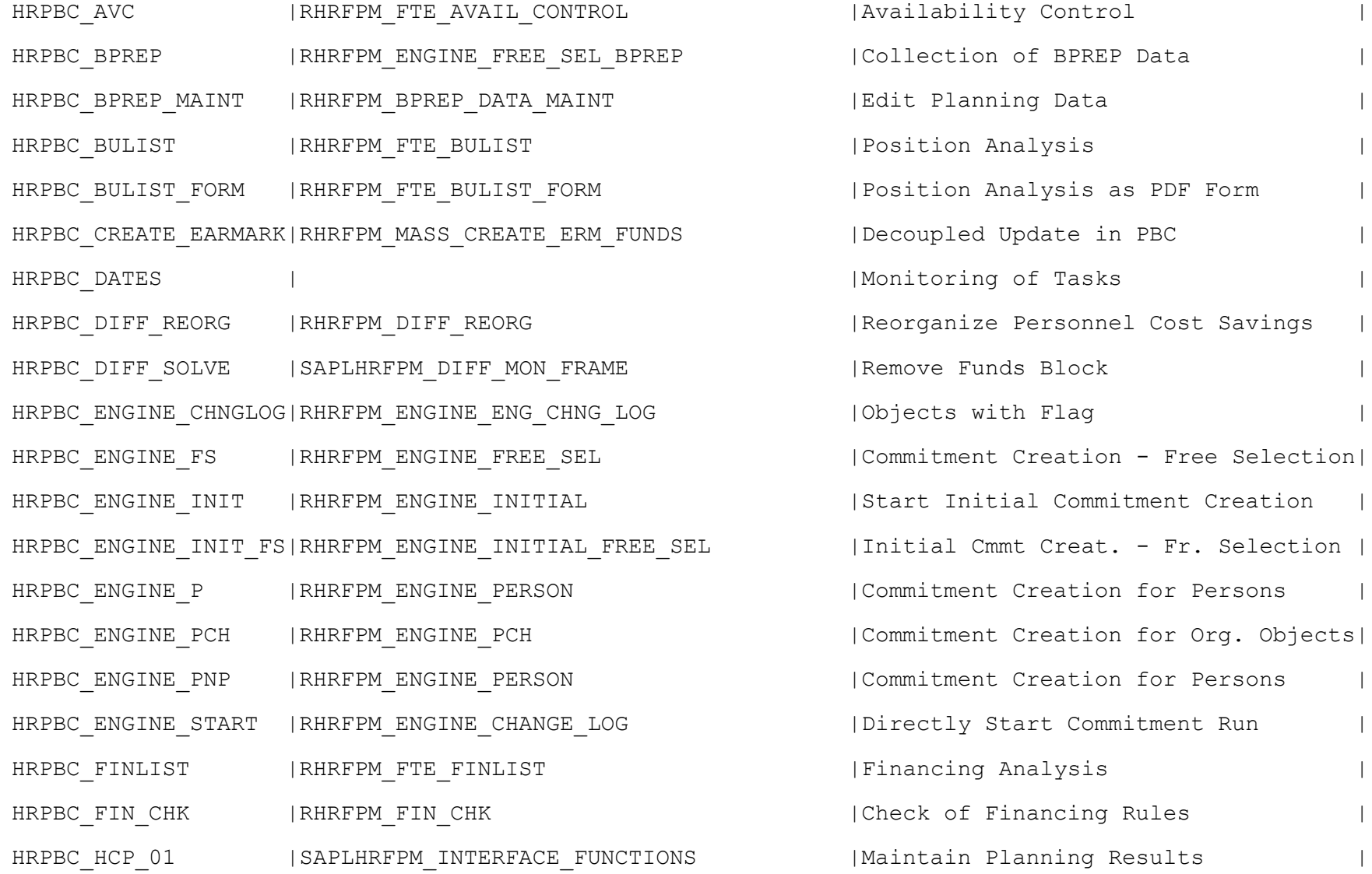

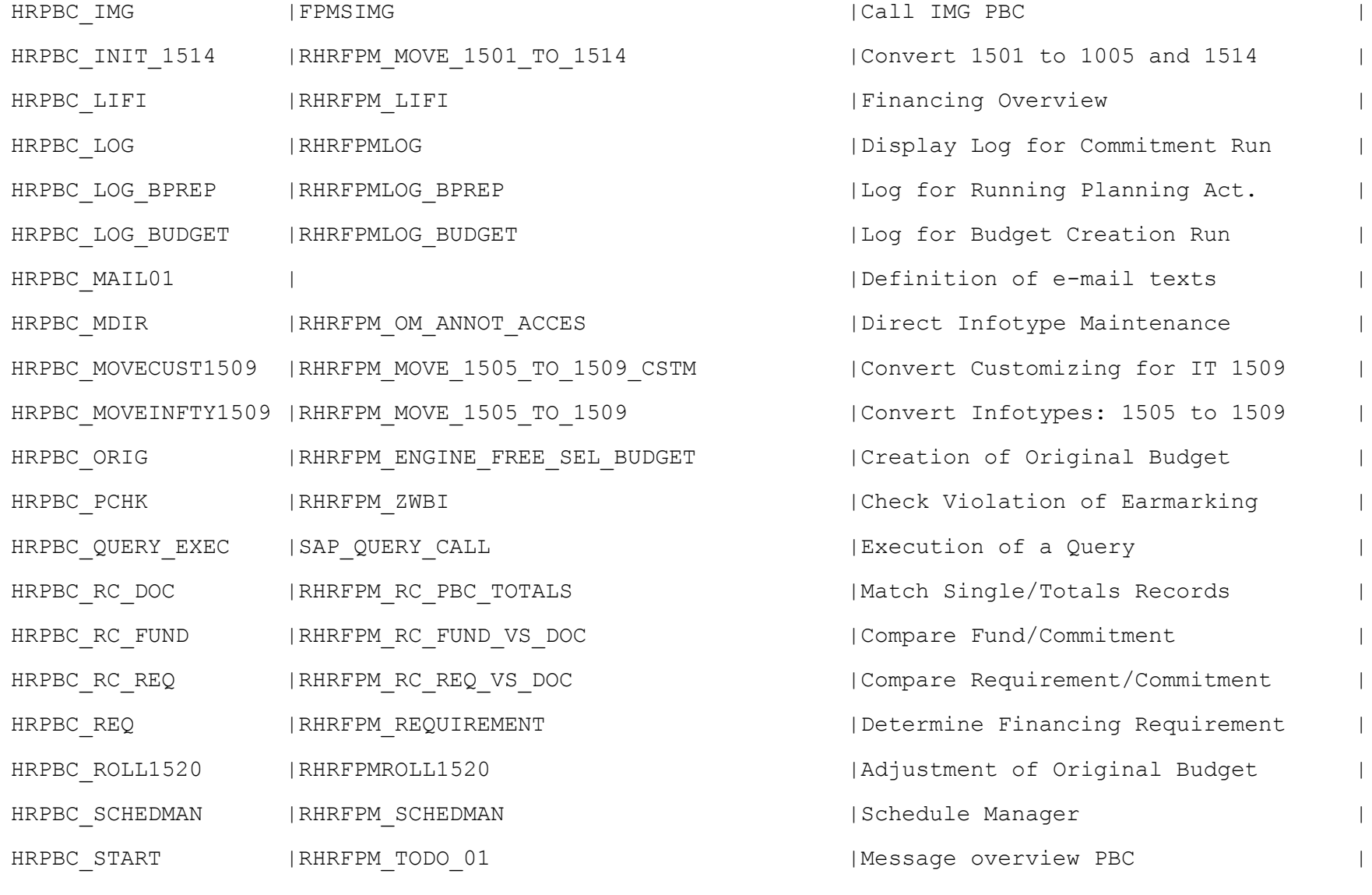

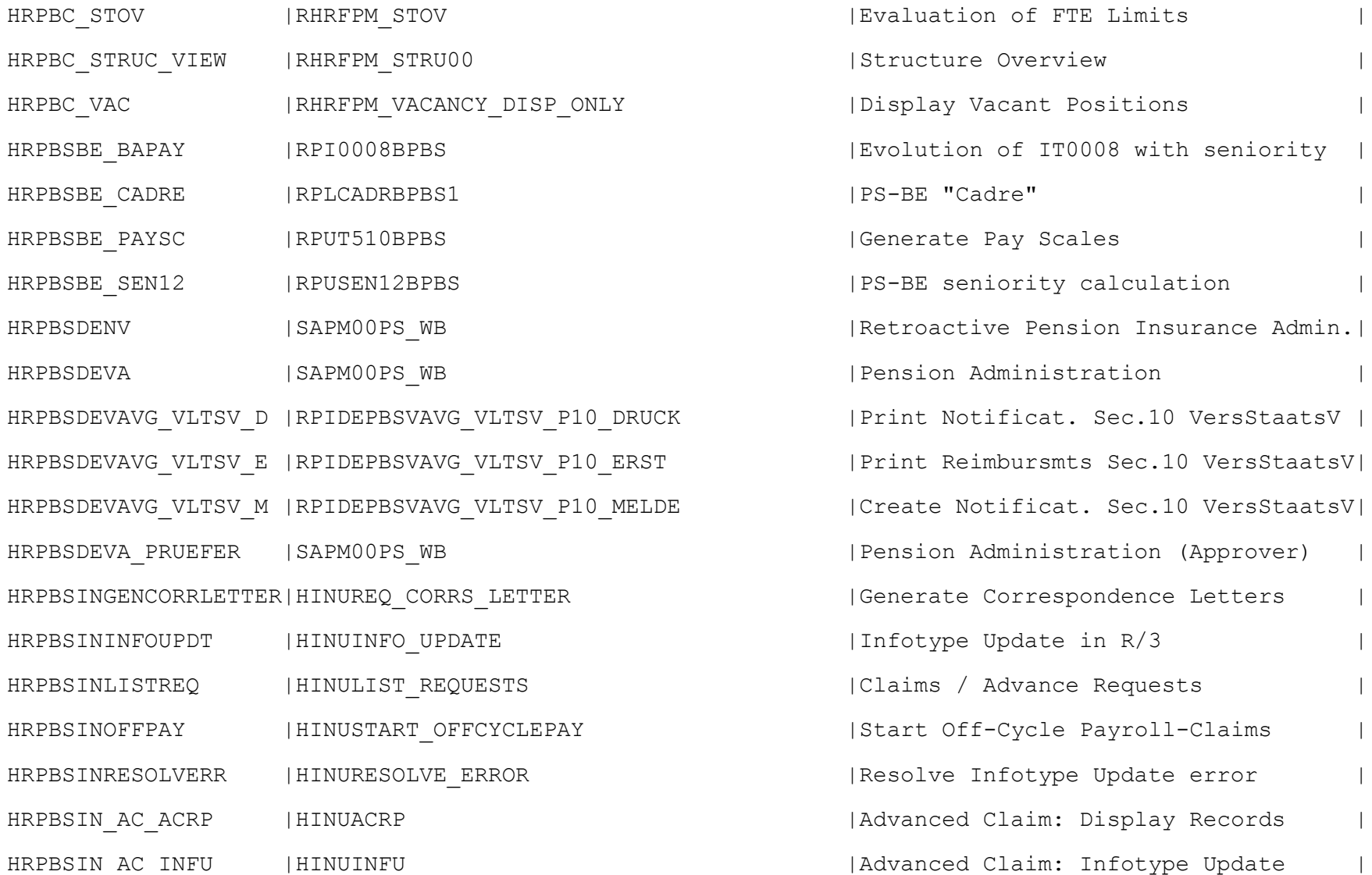

HRPBSIN CRCT ASSIGN |HINUCORRECT ASSIGNMENT | |Correct the assignments of a Roster | HRPBSIN\_CUR\_STAF |HINUCURRENT\_STAFFING |Current Staffing | HRPBSIN LEAVEREQLIST|HINULEAVE ENCASH LIST REQ | List Leave Encashment Request HRPBSIN LEENCASH OFF|HINULEAVE ENCASH OFFCYCLEPAY |Start Off-cycle & Follow-up Activit HRPBSIN\_LEG\_UPLD |HINULEGACY\_UPLOAD |Rosters upload from Legacy System | HRPBSIN\_LENCH\_RESERR|HINULEAVE\_ENCASH\_RESOLVE\_ERR |Resolve Errors for Leave Encashment | HRPBSIN LOANUPDINFTY|HINUUPDATE INFTY LOANS ESS | |Update Infotype for Approved Loan HRPBSIN LVENC INFTY |HINULEAVE ENCASH UPDATE INFTYP | Update Infotype for Approved Request| HRPBSIN LVENC UPSTAT|HINULEAVE ENCASH UPDATE REQ | | Update Request Status HRPBSIN NEWHIRES | HINUNEWHIRES MIL STAT | New Hires with Military Status HRPBSIN\_NMBRNG |SAPMSNUM |Number range maintenance: HRIPSCLAIM| HRPBSIN\_NMBRNG\_LE |SAPMSNUM | Number range maintenance: HRIPSLE HRPBSIN\_NMBRNG\_LOAN |SAPMSNUM | Number range maintenance: HRIPSLOAN | HRPBSIN\_ROS\_CRT |HINUIPS\_ROSTER\_MNT\_TRNS | Create - Roster transaction HRPBSIN\_ROS\_DIS |HINUIPS\_ROSTER\_MNT\_TRNS | |Roster display transaction HRPBSIN\_ROS\_MNT |HINUIPS\_ROSTER\_MNT\_TRNS | |Roster maintenance transaction HRPBSIN\_RSTRPT\_CRT |HINUCREATE\_RSTR\_PTS |Create Roster Points for a Roster | HRPBSIN RSTR CHNG | HINUROSTER CHANGES | Chnages in Rosters in a time frame | HRPBSIN\_SALARY\_INCRT|HINUSALARY\_INCREMENT |Report for Salary Increment | HRPBSIN\_SIMUL\_RCRT |HINUSIMULATE\_RECRUITING | Simulate Recruitment

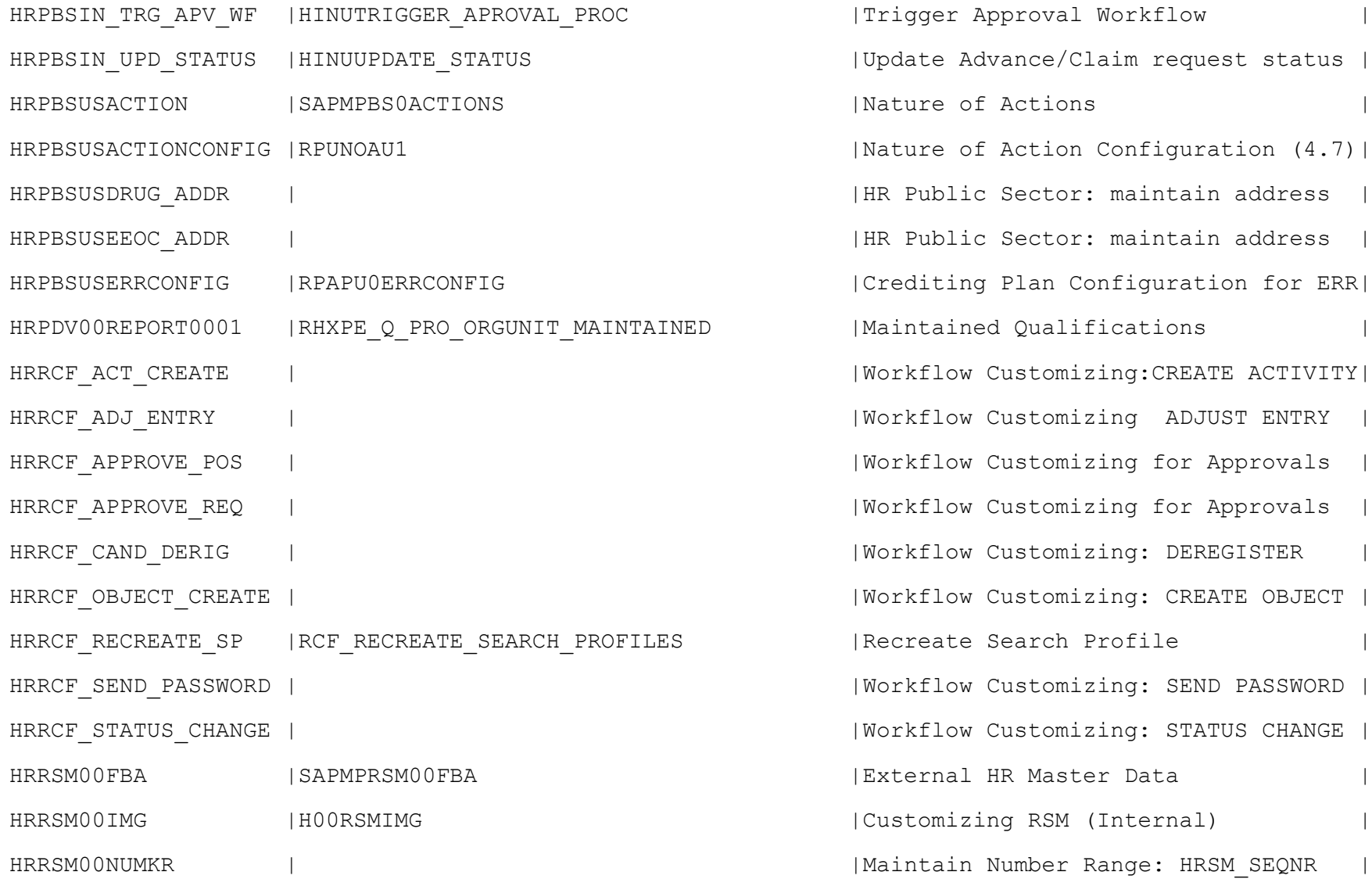

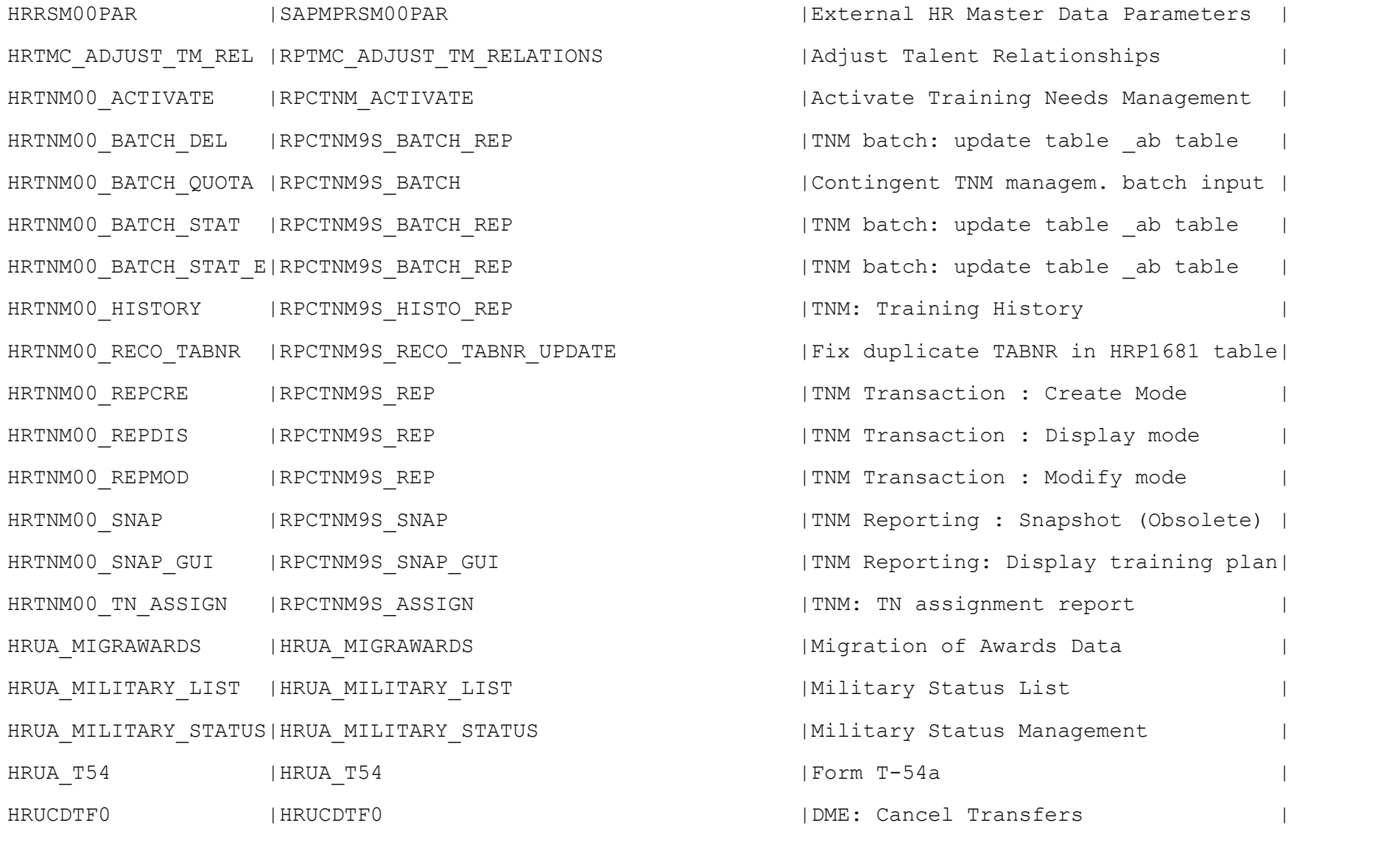

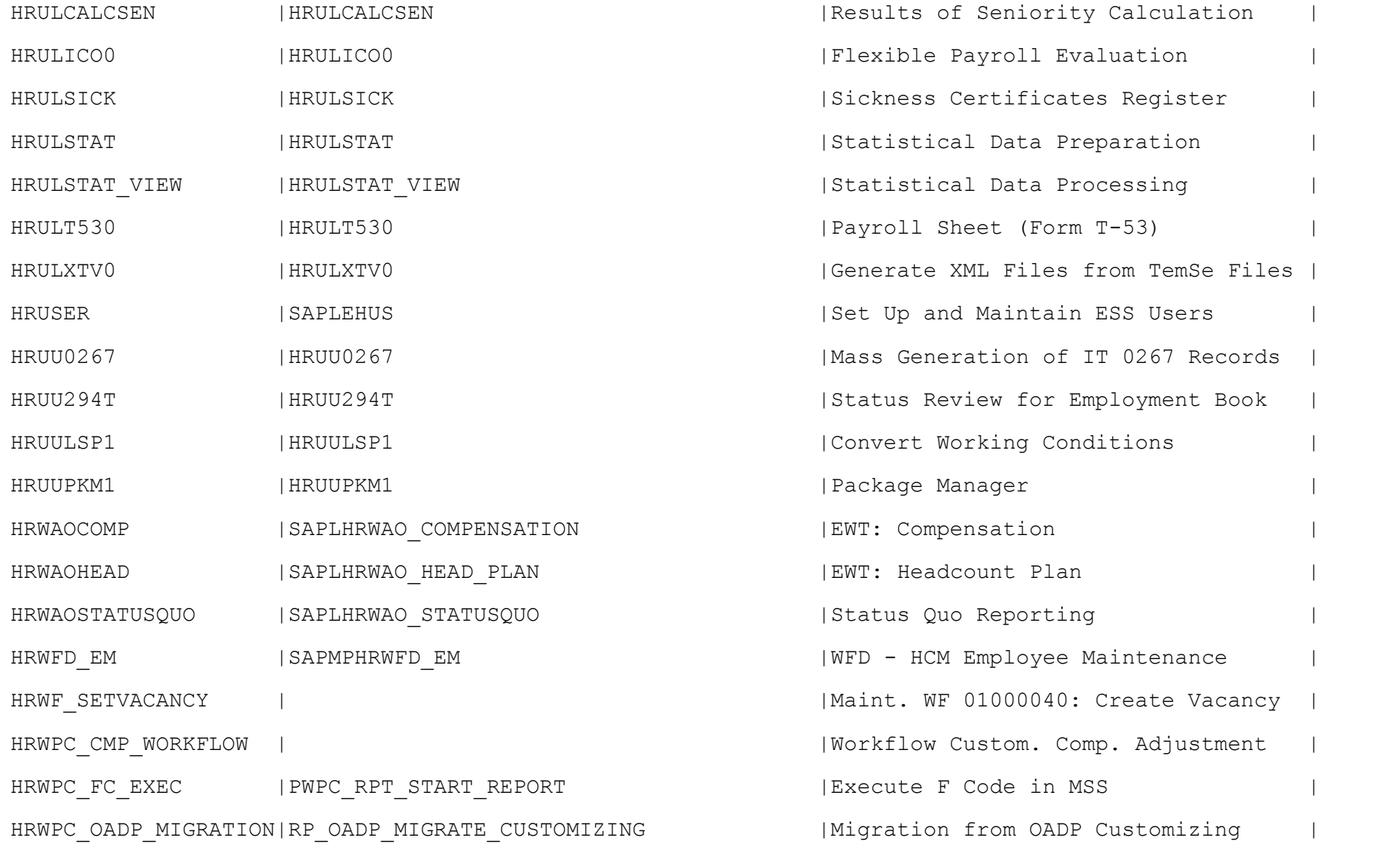

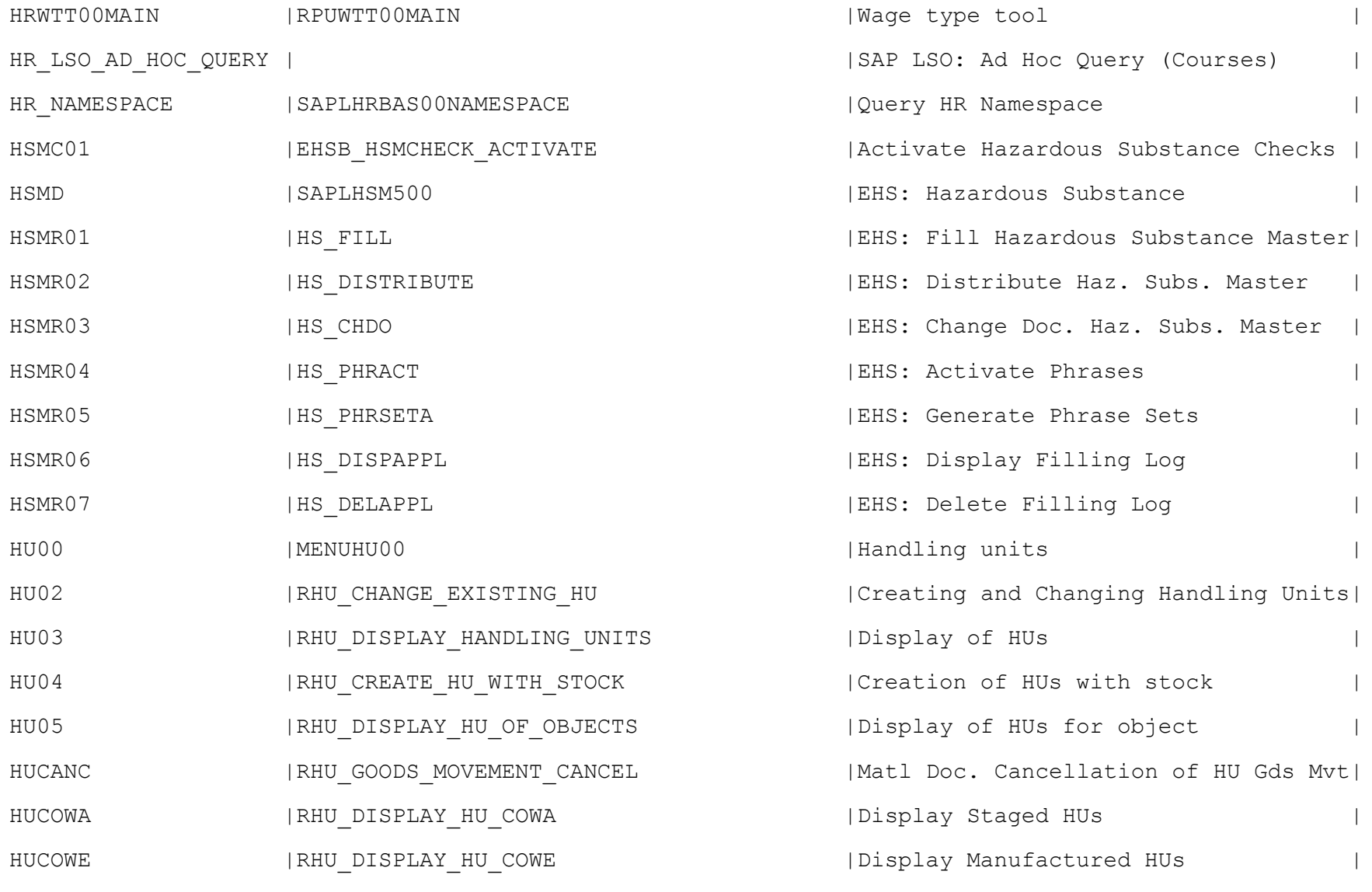

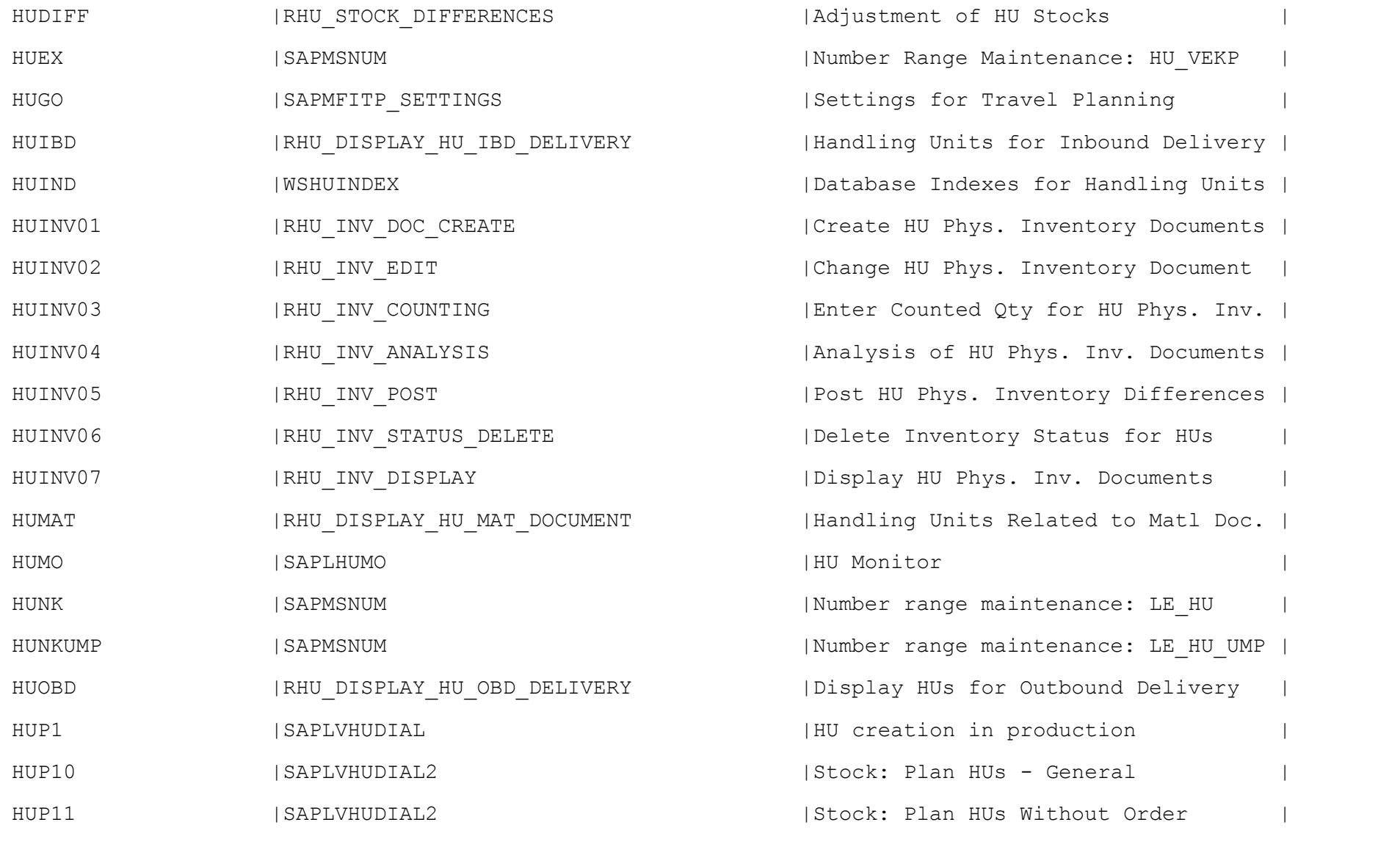

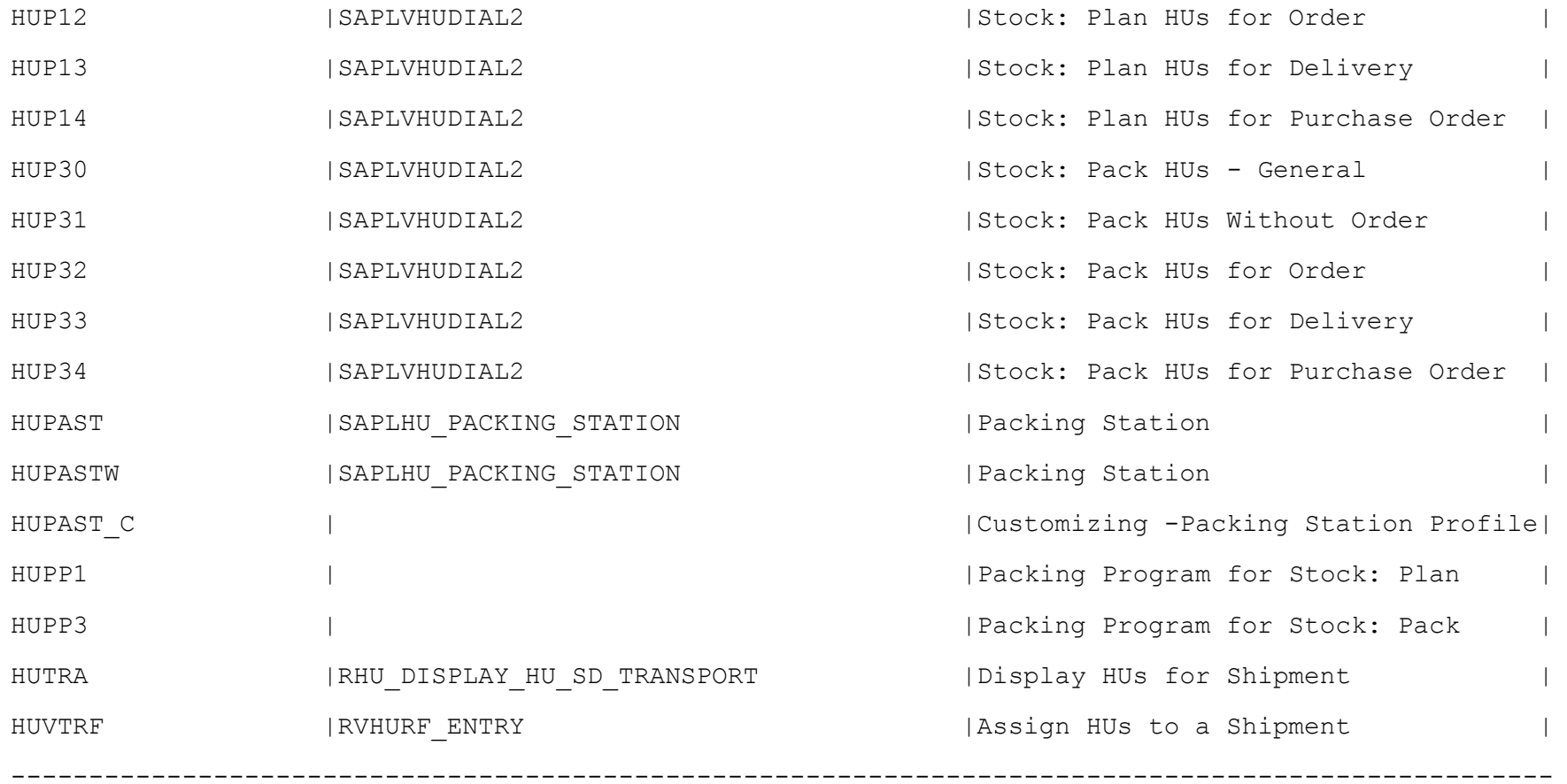